# **PROPUESTA DE GUÍAS DE LABORATORIO PARA LA ASIGNATURA DE INFORMÁTICA FORENSE DEL PROGRAMA DE INGENIERÍA DE SISTEMAS DE LA UNIVERSIDAD ECCI**

SERGIO CAMILO ORTEGA RUIZ

STIVEN PAEZ DIAZ

UNIVERSIDAD ECCI

Programa Tecnología en Desarrollo Informático

Bogotá D.C.

2020

# **PROPUESTA DE GUÍAS DE LABORATORIO PARA LA ASIGNATURA DE INFORMÁTICA FORENSE DEL PROGRAMA DE INGENIERÍA DE SISTEMAS DE LA UNIVERSIDAD ECCI**

Presentador por:

SERGIO CAMILO ORTEGA RUIZ

STIVEN PAEZ DIAZ

Presentado a:

ANA ROCIO LEÓN LUGO

#### INGENIERA DE SISTEMAS

DIRECTORA

### CARLOS ALBERTO PRIETO HURTADO

ECONOMISTA

### MBA

ASESOR METODOLÓGICO Y CORRECTOR DE ESTILO

UNIVERSIDAD ECCI

Programa Tecnología en Desarrollo Informático

Bogotá D.C.

2020

Copyright © 2020 por SERGIO CAMILO ORTEGA RUIZ Y STIVEN PAEZ DIAZ Todos los derechos reservados.

# **Tabla de Contenido**

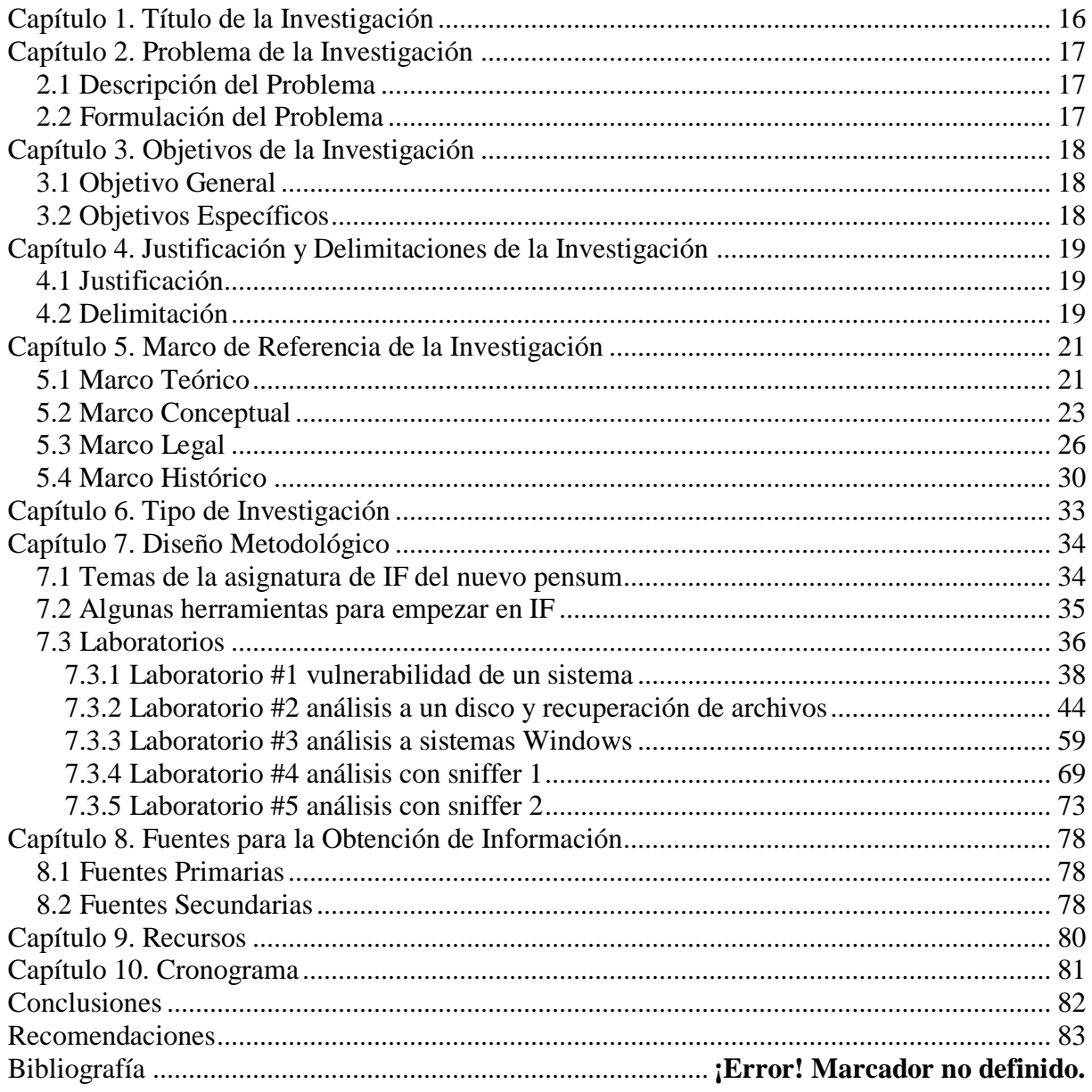

# **Lista de Abreviaturas y Siglas**

.doc Documento.

.exe Ejecutable.

.jpg Grupo conjunto de expertos en fotografía

CF Computer forensics.

- IF Informática forense.
- IFE Imagen forense.
- IP Protocolo de internet.
- MD5 Algoritmo de resumen del mensaje 5.
- OS Sistema operativo.
- RAM Memoria de acceso aleatorio.
- SHA Algoritmo de hash seguro.
- TICs Tecnologías de la información y la comunicación

# **Lista de Imágenes**

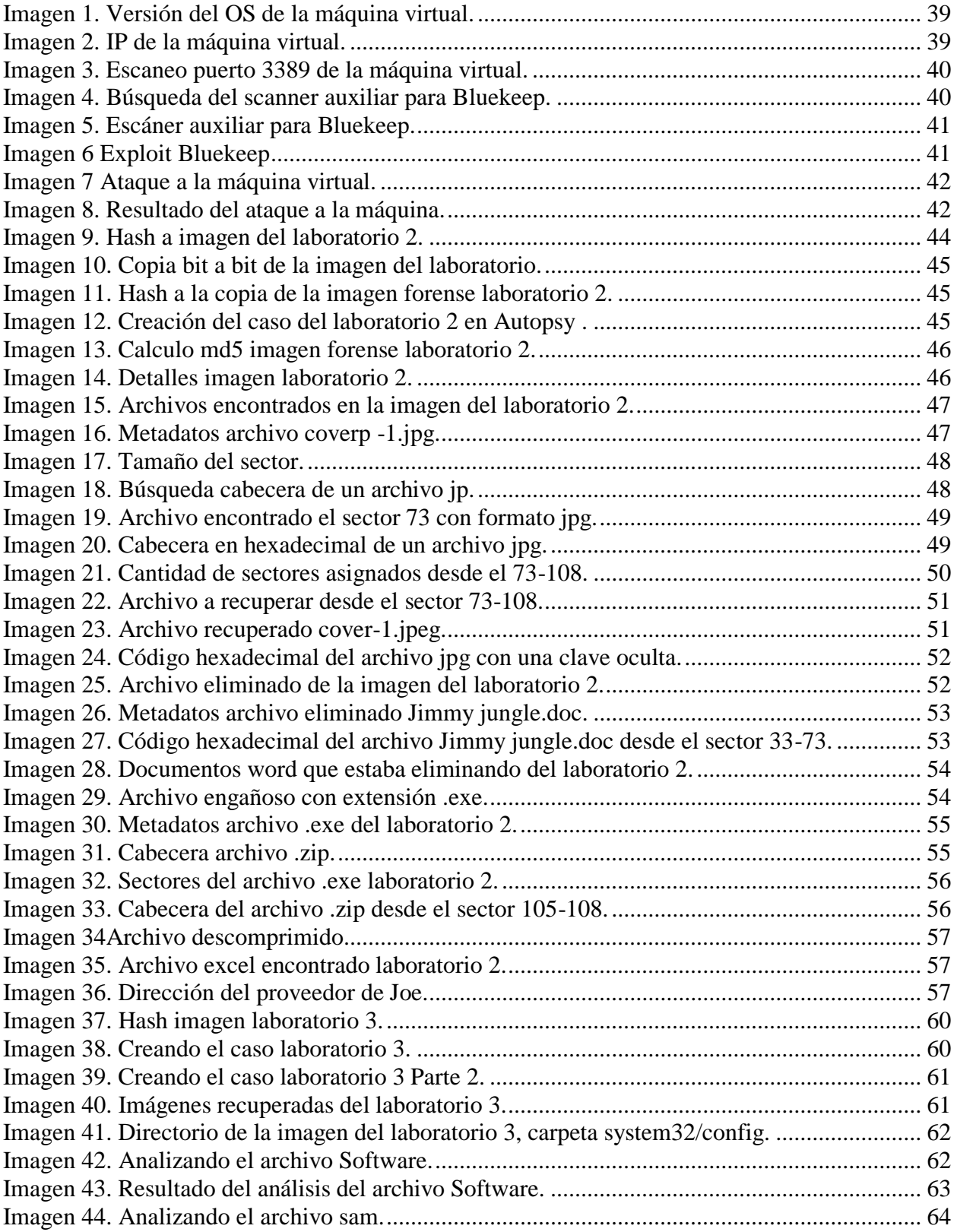

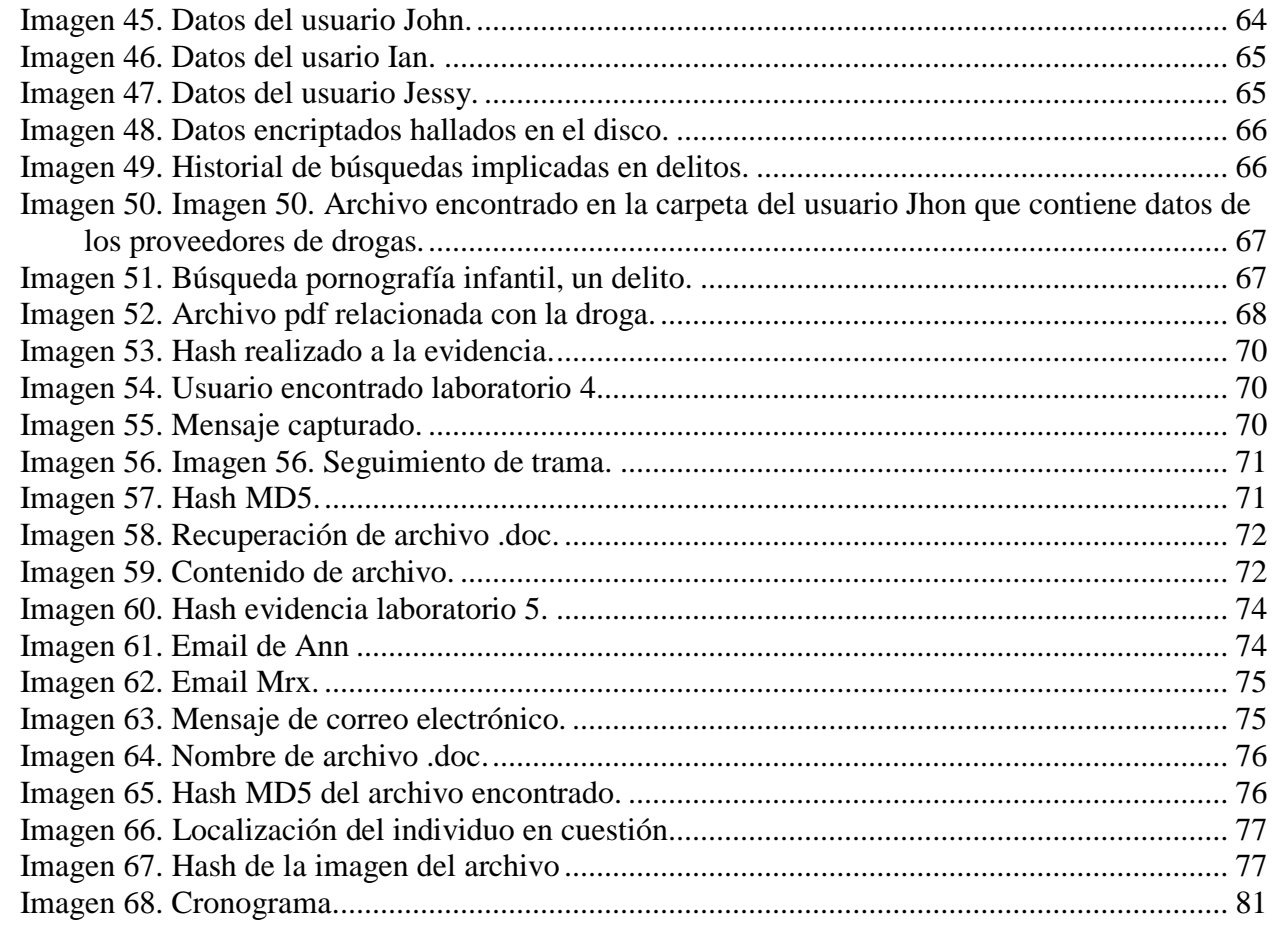

# Lista de Tablas

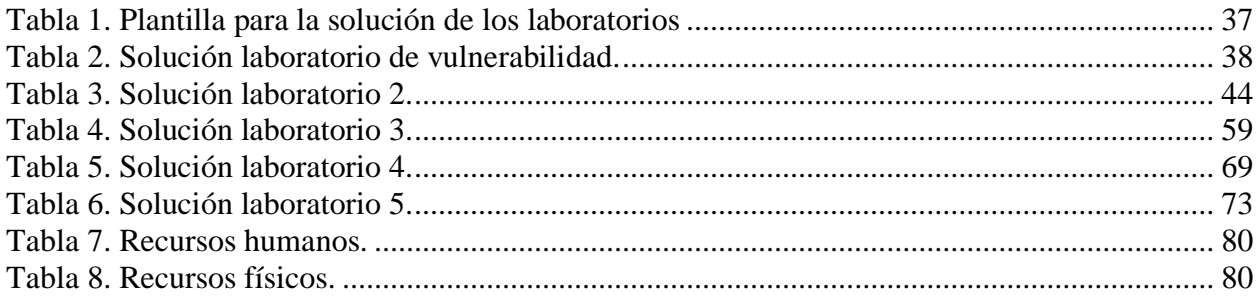

## **Glosario**

**Bluekeep**: Es una vulnerabilidad de seguridad que fue descubierta en el Protocolo de Escritorio Remoto de Microsoft, que permite la posibilidad de ejecución remota de código.

**Cabecera:** Identifica que tipo de archivo y formato es, para que así la computadora sepa con que programa abrirlo.

Dentro de la cabecera de un archivo puede haber varia información como:

- **Dimensiones**
- Duración
- Formato
- Modificaciones
- Tamaño

**Exploit**: Software malicioso que explota las vulnerabilidades detectadas en determinados programas. Los hay de diversas clases en relación al tipo de flaqueza que exploten.

**Hash**: Conjunto de caracteres que identifican unívocamente a un archivo. Es un código que lo diferencia del resto.

**Hexadecimal:** Es el sistema de numeración posicional que tiene como base el 16. Su uso actual está muy vinculado a la informática y ciencias de la computación donde las operaciones de la CPU suelen usar el byte u octeto como unidad básica de memoria.

**IP**: Es forma estándar de identificar un equipo que está conectado a Internet, de forma similar a como un número de teléfono identifica un número de teléfono en una red telefónica.

**Metadatos**: Son datos que describen otros datos. En general, un grupo de metadatos se refiere a un grupo de datos que describen el contenido informativo de un objeto al que se denomina recurso.

**Parche**: Cuando en informática hablamos de un parche informático, nos estamos refiriendo a los distintos cambios que se han aplicado a un programa para corregir errores, actualizarlo, eliminar secciones antiguas de software o simplemente añadirle funcionalidad.

**Pentester:** Auditor técnico, el cual su función es identificar fallos, vulnerabilidades y riesgos de un sistema informático.

**Protocolo**: Un protocolo es el lenguaje (conjunto de reglas formales) que permite comunicar nodos (computadoras) entre sí. Al encontrar un lenguaje común no existen problemas de compatibilidad entre ellas. Existen infinidad de protocolos (a nivel de aplicación) en internet u otras redes, por ejemplo: HTTP, FTP, TCP, POP3, SMTP, SSH, IMAP, etc.

**Puerto**: Es una interfaz a través de la cual se pueden enviar y recibir los diferentes tipos de datos. La interfaz puede ser de tipo física (hardware) o puede ser a nivel lógico o de software, en cuyo caso se usa frecuentemente el término puerto lógico (por ejemplo, los puertos de redes que permiten la transmisión de datos entre diferentes computadoras).

**Sector:** Un sector de un disco duro es la sección de la superficie del mismo que corresponde al área encerrada entre dos líneas radiales de una pista. También es una superficie que almacena información de un usuario.

**Service Pack:** Es un conjunto de programas informáticos que consisten en un grupo de actualizaciones que corrigen y mejoran aplicaciones y sistemas operativos.

**Sniffer**: Programa informático que registra la información que envían los periféricos, así como la actividad realizada en un determinado ordenador.

**Trama:** Es una unidad de envío de datos. Es una serie sucesiva de bits, organizados en forma cíclica, que transportan información y que permiten en la recepción extraer esta información.

Viene a ser el equivalente de paquete de datos o Paquete de red, en el Nivel de red del modelo OSI.

**[Unix](https://www.lawebdelprogramador.com/diccionario/1274-Unix.html)**: Es una familia de sistemas operativos tanto para ordenadores personales como para mainframes. Soporta gran número de usuarios y posibilita la ejecución de distintas tareas de forma simultánea (multiusuario y multitarea). Su facilidad de adaptación a distintas plataformas y la portabilidad de las aplicaciones (está escrito en lenguaje C) que ofrece hacen que se extienda rápidamente.

# **Abstract**

This document evidences the application of a series of knowledge and skills developed by the authors to generate a series of laboratories or guides that serve as support to the subject of IF of the Systems Engineering Program.

As a result of the present project, the University is given a complete document that has as its central axis the subject of IF and that functions as a reference for the student who wishes to learn about this science in addition to being a support material for the subject with the same name.

What we want to achieve is to guide the less inexperienced student in this science, that is to say, to be able to give him an information so that he can familiarize himself with the IF.

To achieve the proposed results, information is consulted from the most basic to the most complex about FI, define the concept of computer science and what is forensic in order to better cover the subject accompanied by content such as chain of custody, laws, evidence collection processes, forensic tools among others.

# **Resumen Ejecutivo**

En el presente documento se evidencia la aplicación de una serie de conocimientos y habilidades desarrolladas por los autores para generar una sucesión de laboratorios o guías que sirvan como apoyo a la asignatura de IF del Programa de Ingeniería de Sistemas.

Como resultado del presente proyecto, se entrega a la Universidad un documento completo que tenga como eje central el tema de IF y que funcione como referencia para el estudiante que desee aprender sobre esta ciencia además de ser un material de apoyo para la asignatura con el mismo nombre.

Lo que se quiere conseguir es orientar al estudiante menos inexperimentado en esta ciencia, es decir, poderle entregar una información para que logre familiarizarse con la IF.

Para lograr los resultados propuestos, se consulta información desde la más básica hasta la más compleja sobre IF, definir el concepto de informática y lo que es forense para así poder abarcar de mejor manera el tema acompañado de contenidos como cadena de custodia, leyes, procesos de recolección de evidencia, herramientas forenses entre otros.

# **Introducción**

Hace unos años atrás la ciencia forense no contemplaba la posibilidad de presentar como evidencia información digital para la demostración de un hecho, con el tiempo se fue haciendo uso de las huellas digitales y el análisis genético para aclarar los mismos. De un tiempo para acá se identificó que los usos de los diferentes aparatos tecnológicos estaban implicados en infracciones a la ley y que servían como evidencia en un caso.

Fue así que, en EEUU, se crearon organizaciones para generar estándares para la recolección y cadena de custodia de evidencia digital, hoy en día es una ciencia más desarrollada y fue así que se dio a conocer al mundo pues hay un crecimiento considerable de delitos informáticos como robo de información, piratería, fraudes, amenazas, acceso ilícito a sistemas entre otros.

Debido a los precedentes tan alarmantes sobre ciberdelitos en Colombia y en el mundo, la Universidad decide involucrar en su programa de Ingeniería de Sistemas como asignatura la informática forense. Bajo este contexto se desarrolla este trabajo, uno de los objetivos es ser pioneros en cuanto a material generado sobre el tema en la Universidad ECCI para que haya un precedente sobre el mismo en futuras investigaciones, crear un material de referencia para la asignatura y motivar al estudiante a continuar con este tema tan extenso.

El documento pretende explicar los conceptos principales sobre esta ciencia, temas como ¿qué es?, historia, conceptos, herramientas, procedimientos entre otros, se hace así para brindar una información completa y dinámica ya que cuenta con una serie de laboratorios realizados paso a paso.

En este documento se encontrará bibliografía extensa, sobre la historia de la IF la cual se desarrolla en el capítulo 5.1. No obstante el documento también cuenta con el marco legal (Capítulo 5.3), el cual es un elemento relevante ya que el individuo que se incursione en el área de la IF. Este apartado es clave, ya que si no cuenta con el conocimiento del contexto legal podría verse involucrado en un delito.

Pero no todo es teoría, más delante de lo ya anteriormente mencionado, se encontrará la parte de los ejercicios desarrollados a través de laboratorios (Capítulo7.3.1 al 7.3.5), los cuales consisten en plasmar ejercicios en un ambiente controlado, para que así el lector tenga las herramientas, para poder elaborar futuros proyectos, bien sea replicando los mismos ejercicios o proponiendo nuevas prácticas.

# **Capítulo 1. Título de la Investigación**

<span id="page-15-0"></span> El programa de Ingeniería de Sistemas de la Universidad ECCI, en el proceso de actualización del registro calificado, realizó una tarea de evaluación del perfil profesional del estudiante del programa, para cumplir con las necesidades de la sociedad. Como resultado de la evaluación de dicho perfil, se realizó un cambio en las líneas curriculares del programa y se crearon asignaturas como IF. Dicha asignatura impartirá por primera vez en el período 2020-1, por lo que el presente proyecto se encargará de proponer unas guías de apoyo a la cátedra y sus resultados se tomarán en cuenta para la solicitud de los requerimientos necesarios para la implementación de laboratorios de seguridad y forense para la Universidad ECCI.

 Por ello, en este proyecto se tratarán temas acerca del concepto de IF, su utilidad, el marco legal colombiano sobre delitos informáticos, metodologías de investigación para mantener la evidencia y una serie de laboratorios que se llevarán a cabo con el fin de afianzar todos estos conocimientos y de esta manera generar un contenido útil para la asignatura de IF.

 La IF como rama de estudio se ha vuelto fundamental debido a la cantidad delitos informáticos generados al año. Así lo reveló el ministro de Defensa, Guillermo Botero, durante la apertura de la Conferencia de Ciberdefensa del Hemisferio Occidental. manifestando que al cierre de 2018 se registró un aumento de 40 por ciento en las cifras relacionadas con delitos informáticos, que pasaron de 15.962 en 2017 a 22.366 casos registrados por las autoridades. De ahí se evidencia la necesidad de ingenieros que manejen las metodologías y herramientas forenses que soporten los casos y que expliquen el origen de los incidentes de seguridad que aquejan a las organizaciones colombianas.

# **Capítulo 2. Problema de la Investigación**

#### <span id="page-16-1"></span><span id="page-16-0"></span>**2.1 Descripción del Problema**

Lo que se pretende con la realización de este proyecto es contribuir en el refuerzo de las competencias de en gestión de la infraestructura y gestión de la seguridad de la información para hacer al Ingeniero de Sistemas de la Universidad ECCI mas competente y de la misma manera dar un apoyo hacia la nueva asignatura IF que tiene muy poca precedencia en la Universidad ECCI.

También se busca alentar a los estudiantes por el conocimiento sobre la IF, el cual es un campo bastante amplio, que sirve como área de especialización para los futuros Ingenieros de Sistemas, que deben dar respuestas asociadas al origen de los incidentes de seguridad y la investigación de delitos que tengan componentes de TICs.

¿Cómo lo hacemos?, La propuesta consiste en desarrollar las siguientes fases:

- Revisión del contenido de la asignatura.
- Propuesta de laboratorios.
- Implementación de los laboratorios.
- Análisis de resultados.
- Propuesta de infraestructura para la sala de seguridad y IF.

### <span id="page-16-2"></span>**2.2 Formulación del Problema**

¿Cómo plantear las guías de laboratorio de IF para coadyuvar a la generación de profesionales expertos que estudien los delitos informáticos y los incidentes de seguridad de la información de las organizaciones?

# **Capítulo 3. Objetivos de la Investigación**

# <span id="page-17-1"></span><span id="page-17-0"></span>**3.1 Objetivo General**

Diseñar e implementar un conjunto de laboratorios basados en las competencias a desarrollar en la asignatura de IF, asignatura que se impartirá en el nuevo pensum del Programa de Ingeniería de Sistemas de la Universidad ECCI.

# <span id="page-17-2"></span>**3.2 Objetivos Específicos**

- Analizar el micro currículo de la asignatura de IF, que se impartirá en el nuevo contenido programático del Programa de Ingeniería de Sistemas.
- Analizar diferentes tipos de incidentes informáticos donde es aplicable la IF, para inferir la utilidad de las herramientas utilizadas.
- Proponer un conjunto de laboratorios para la adquisición de las competencias asociadas a la asignatura.
- Realizar la implementación de los laboratorios en entornos de prueba controlados, haciendo uso de herramientas de Software libre.
- Generar las guías de laboratorio, para que sirvan de soporte a los docentes de las asignaturas y como requerimientos para el laboratorio de seguridad informática.

# <span id="page-18-1"></span><span id="page-18-0"></span>**Capítulo 4. Justificación y Delimitaciones de la Investigación 4.1 Justificación**

 El programa de Ingeniería de Sistemas está trabajando con una nueva malla curricular desde el semestre 2019-1, donde se enfatizan las competencias asociadas al perfil del Ingeniero de Sistemas especializado en infraestructura de TICs, que debe haber desarrollado habilidades en torno a la Seguridad de la Información, donde la IF es una de las asignaturas que desarrolla dichas competencias. Dicha asignatura se impartirá a partir del primer semestre de 2020-1.

El proyecto busca dar apoyo a la asignatura mencionada, brindando un material el cual abarca prácticas, herramientas de Software y Hardware para realizar pruebas forenses y el conocimiento en asignatura de legislación sobre el manejo de la evidencia digital. El proyecto realiza la propuesta de dichas prácticas para que estudiantes y docentes tengan un soporte y aprovechen al máximo los laboratorios y la Dirección de Ingeniería de Sistemas solicite la compra de Hardware y Software para desarrollar dichos laboratorios, cuyo objetivo es trabajar en técnicas científicas y analíticas especializadas a infraestructura tecnológica, que permitan identificar, preservar, analizar y presentar datos que sean válidos dentro de un proceso legal.

#### <span id="page-18-2"></span>**4.2 Delimitación**

Dado que la Universidad ECCI a partir del 2019-1 desarrolla un nuevo contenido curricular con cambios en los contenidos y materias de la carrera Ingeniería de Sistemas, se decide trabajar en la línea de infraestructura de TICs en la asignatura IF para brindar unas guías de laboratorios de seguridad e IF para la asignatura del mismo nombre y definir el Software y Hardware para los laboratorios que se solicitarán a la Universidad para impartir de una manera adecuada el programa de dicha asignatura.

 Las guías se basan en ejercicios y la manera en la que se encontraron los daños causados del ataque, los causantes y las medidas para prevenirlos, el contexto en que se realizaron y herramientas utilizadas. Los procesos que se llevaron a cabo de la documentación para exponer la validez de la misma de acuerdo a leyes colombianas y la estrategia de investigación.

# <span id="page-20-1"></span><span id="page-20-0"></span>**Capítulo 5. Marco de Referencia de la Investigación 5.1 Marco Teórico**

La mira central del proyecto estará enfocada a dar un soporte a la nueva asignatura de IF, para esto será necesario plantear algunos parámetros que sirvan de ejes conceptuales. Para empezar, entenderemos el concepto de informática "La informática es una ciencia vinculada al desarrollo de la computadora su nombre viene del francés informatique y el inglés computer science, utiliza métodos, técnicas y procesos para el procesamiento automático de información mediante sistemas informáticos llamados ordenadores o computadoras prácticamente se basa en dos palabras Hardware que son las máquinas y el Software que nos permite decirles que queremos que hagan. La asignatura prima de esta ciencia es la información, mientras que su objetivo es el poder almacenarla, procesarla y transmitirla." (Adicra, s.f.).

Recapitulando se puede decir que la informática es entonces una ciencia con el propósito de almacenar, procesar y transmitir información y datos en forma digital, en si las personas están ya muy familiarizadas con esta ciencia pues un resultado de esta son los dispositivos que utilizamos a diario como lo son computadores, tablets, celular entre otras, pero que es forense "Las Ciencias Forenses son un conjunto de disciplinas científicas que ayudan a la policía y la justicia a determinar las circunstancias exactas de la comisión de una infracción y a identificar a sus autores, el término latino forensis llegó a nuestro idioma como forense, se refiere a una discusión o examen realizado en público. Su objetivo recoger, preservar y analizar la evidencia científica durante el curso de una investigación proporcionando pruebas imparciales para su uso en los tribunales para establecer o descartar la relación que hay entre la infracción y el acusado. En la Antigua Roma, una imputación por crimen suponía presentar el caso ante un grupo de personas notables en el foro (tribunal, curia, audiencia o juzgado). Tanto la persona que se la acusaba por

haber cometido el crimen como el denunciante tenían que explicar su versión de los hechos. La argumentación, las pruebas y el comportamiento de cada persona determinaba el veredicto o sentencia del caso" (Conicet, s.f.).

Una vez explicado los términos informática y forense podemos abarcar lo que es la IF que en sí es una ciencia moderna que permite reconstruir lo que ha sucedido en un sistema tras un incidente de seguridad. Este análisis puede determinar quién, desde dónde, cómo, cuándo y qué acciones ha llevado a cabo un intruso en los sistemas afectados por un incidente de seguridad.

Una vez dicho esto la IF es un proceso entre varios procesos, técnicos y científicos, que deben estar sujetos a una metodología para la recogida y análisis de datos digitales de un dispositivo electrónico con la capacidad de guardar, procesar o transmitir información con el fin de presentar evidencia ante un foro (tribunal, curia, audiencia o juzgado). "Tuvo su origen a comienzo de los años 90 en EEUU por el FBI surgió a partir de la observación de que las pruebas o evidencias digitales tenían la potencia de convertirse en un elemento de prueba poderoso en un foro, a finales de los años 90 se creó IOCE (International Organization of Computer Evidence/ Organización Internacional de Pruebas Informáticas) con la intención de compartir información de herramientas procedimientos y metodologías para la IF" (Rodríguez Más & Doménech Rosado, 2011).

En 1910 Edmond Locard sentó las bases de la ciencia forense, diciendo que "siempre que dos objetos entran en contacto transfieren parte del material que incorporan al otro objeto" (Manual. Vigilantes de Seguridad. Área Técnico/Socio-Profesional e Instrumental Vol. II, 2016) o en otras palabras todo contacto deja un rastro. Esto significa que cualquier tipo de delito, incluidos los relacionados con la informática que son los que nos atañen, dejan un rastro por lo que mediante el proceso de análisis forense se pueden obtener evidencias.

### <span id="page-22-0"></span>**5.2 Marco Conceptual**

 La IF lleva a cabo una serie de procesos y herramientas para poder presentar la evidencia en un respectivo foro por lo tanto es importante tener claro cuáles son y cómo se procede para llegar a la evidencia por medio de las siguientes herramientas, métodos y conceptos.

#### **Ataque informático**

Un ataque informático consiste en aprovechar alguna debilidad o falla (vulnerabilidad) en el Software, en el Hardware, e incluso, en las personas que forman parte de un ambiente informático, a fin de obtener un beneficio, por lo general de índole económico, causando un efecto negativo en la seguridad del sistema, que luego repercute directamente en los activos de la organización (Mieres, 2009) .

#### **Cadena de custodia**

Consiste en un informe detallado que documenta la manipulación y el acceso a las pruebas objeto de la investigación. La información contenida en el documento debe ser conservada adecuadamente y mostrará los datos específicos, en particular todos los accesos con fecha y hora determinada (Marqués Arpa & Serra Ruiz, 2014) .

#### **Copia**

Por "copia de respaldo o de seguridad" (backup) se entiende una copia de los datos de un fichero automatizado en un soporte que posibilite su recuperación. Las copias de seguridad son útiles ante distintos eventos y usos: Recuperar los sistemas informáticos y los datos de una catástrofe informática, natural o ataque, restaurar una pequeña cantidad de archivos que pueden haberse eliminado accidentalmente, corrompido, infectado por un virus informático u otras causas, guardar información histórica de forma más económica que los discos duros y además permitiendo el traslado a ubicaciones distintas de la de los datos originales, etc. (Vietes, 2014).

#### **Delito informático**

Los delitos informáticos son conductas en que el o los delincuentes se valen de programas informáticos para cometer delitos como implantación de virus, suplantación de sitios web, estafas, violación de derechos de autor, piratería, etc. (Policia Nacional de Colombia, s.f.).

#### **Evidencia digital**

Se denomina así a cualquier elemento que proporcione la información, mediante el cual se pueda deducir alguna conclusión o que constituya un hallazgo relacionado con el hecho que esté bajo investigación (Marqués Arpa & Serra Ruiz, 2014).

#### **Ficheros**

Dentro del ordenador la información se almacena en el disco duro (de forma permanente) o en la memoria (de forma temporal, para realizar las operaciones). La información se guarda en forma de archivos o ficheros. Así, una imagen es un archivo y una carta escrita en un procesador de textos es otro archivo distinto. Pero esta información debe estar organizada, para hacer posible un acceso de modo claro y rápido. Los archivos o ficheros tienen un nombre y una extensión para diferenciarlos unos de otros. Lógicamente dentro de una carpeta no puede haber dos ficheros (o dos carpetas) que se llamen igual, ya que esto impediría identificar cada uno de ellos. Las carpetas o directorios son agrupaciones de ficheros. Es como si el disco duro fuera un gran archivador. Cada cajón sería una carpeta, que puede tener dentro archivos u otros directorios. (Albors Pérez, Palacio Junquera, & García Reyes, 2010).

#### **Hash**

Una función criptográfica hash - usualmente conocida como "hash"- es un algoritmo matemático que transforma cualquier bloque arbitrario de datos en una nueva serie de caracteres con una longitud fija. Independientemente de la longitud de los datos de entrada, el valor hash de salida tendrá siempre la misma longitud. Una de sus utilidades es proteger la confidencialidad de una contraseña, asegurar la integridad de la información, sirve como firma digital entre otras (Donohue, 2014).

#### **IFE**

Una IFE es una copia bit a bit exacta de un dispositivo de almacenamiento. Es también conocido como una imagen de flujos de bits. En otras palabras, cada bit (1 o 0) es duplicado en otro dispositivo limpio desde la perspectiva forense, como un disco duro. (Caballero Quezada, Imágenes Forenses, 2018).

#### **Recuperación datos**

La recuperación de datos es un procedimiento para recuperar datos del disco duro de un equipo que se han perdido debido a un fallo del sistema o a un mal funcionamiento mecánico. La recuperación de datos también se puede utilizar para recuperar datos que han sido sobrescritos o borrados accidentalmente en una computadora. Hay empresas y personas que se especializan en la recuperación de datos, y programas que tratan de extraer los datos de los equipos que aún tienen algún nivel de funcionamiento. (Mendes, s.f.).

#### **Sistemas operativos**

Un OS es el Software o programa más importante que se ejecuta en un computador, nos permite usarlo y darle órdenes para que haga lo que necesitamos. Son importantes, porque te permiten interactuar y darle órdenes al computador. Sin un OS el computador es inútil.

Sin el OS, no tendrías la plataforma que soporta los programas que te permiten hacer cartas, escuchar música, navegar por internet o enviar un correo electrónico. Administra los recursos del computador, es decir, el Software y Hardware de su equipo. Es la estructura que soporta y maneja todos los programas y partes de tu computador. (GCFGLOBAl, s.f.).

#### **Virtualización**

La virtualización crea un entorno informático simulado, o virtual, en lugar de un entorno físico. A menudo, incluye versiones de Hardware, sistemas operativos, dispositivos de almacenamiento, etc., generadas por un equipo. Esto permite a las organizaciones particionar un equipo o servidor físico en varias máquinas virtuales. Cada máquina virtual puede interactuar de forma independiente y ejecutar sistemas operativos o aplicaciones diferentes mientras comparten los recursos de una sola máquina host (Microsoft Azure, s.f.).

#### **Virus**

Es un programa informático desarrollado en un determinado lenguaje (ensamblador. C, C++, Visual Basic, Java entre otros), capaz de infectar un sistema informático mediante distintos mecanismos de propagación, que contiene una determinada carga dañina para el sistema infectado y que además puede incorporar algunas medidas de autoprotección para "sobrevivir". (Vietes, 2014).

#### **Volcado de memoria**

Volcar la memoria consiste en copiar el contenido de la memoria principal en un archivo, el cual puede ser analizado posteriormente para obtener información del estado de la computadora en el momento del volcad (Bernal Michelena, 2013) o..

#### <span id="page-25-0"></span>**5.3 Marco Legal**

 Las instancias legales que afectan o están directamente implicadas en relación con el proyecto, son bastantes, ya que la rama de la IF involucra o aplica la Ley en ciertos campos, generando una labor conjunta con las autoridades pertinentes en distintas instancias. Esto permite y genera que el trabajo realizado sea transparente y profesional, es decir, que el personal que esté a cargo de esta área se encuentre capacitado para cualquier tipo de situación.

 Un problema que se tiene con el Cibercrimen es que las Leyes y la aplicación de las mismas puede variar ya que cada país tiene su metodología y forma de gobernar y aplicar sus Leyes. Sin embargo, existen acuerdos que abarcan un grupo de país que adoptan ciertas Leyes, esto genera que la Ley pueda ser aplicada de manera correcta y oportuna ante el Cibercriminal. Como ejemplo el 23 de noviembre de 2001 se firma en Budapest un convenio de Ciberdelincuencia del Consejo de Europa al que se suman también EEUU, Canadá y Japón, y que luego es también suscrito posteriormente por otros países en el marco europeo e internacional, y queda abierta la inclusión por invitación o requerimiento de cualquier país al que quiera suscribirse.

En el caso de nuestro país, Colombia existen entidades del Estado, específicamente el cuerpo policial, el cual cuenta con un cuerpo especializado para las distintas situaciones o casos en los cuales intervienen dispositivos electrónicos bien sea: móviles, laptops y/o desktops y tablets.

En Colombia se ha creado la Ley 1273 DE 2009 "Por medio de la cual se modifica el Código Penal, se crea un nuevo bien jurídico tutelado – denominado de la protección de la información y de los datos"- y se preservan integralmente los sistemas que utilicen las tecnologías de la información y las comunicaciones, entre otras disposiciones. Todos los delitos informáticos en Colombia, cuenta con una multa económica que va desde los 100 hasta 1.500 salarios mínimos legales vigente, dependiendo del delito, e incurrirá en pena de prisión sin el beneficio de libertad domiciliaria.

 Ahora después de la Ley impuesta en el 2009, empezaron a regir unos artículos los cuales complementan de forma adecuada la Ley tales como:

– Artículo 269A: ACCESO ABUSIVO A UN SISTEMA INFORMÁTICO. El que, sin autorización o por fuera de lo acordado, acceda en todo o en parte a un sistema informático protegido o no con una medida de seguridad, o se mantenga dentro del mismo en contra de la voluntad de quien tenga el legítimo derecho a excluirlo, incurrirá en pena de prisión de cuarenta y ocho (48) a noventa y seis (96) meses y en multa de 100 a 1000 salarios mínimos legales mensuales vigentes ( Daccach T, s.f.).

– Artículo 269B: OBSTACULIZACIÓN ILEGÍTIMA DE SISTEMA INFORMÁTICO O RED DE TELECOMUNICACIÓN. El que, sin estar facultado para ello, impida u obstaculice el funcionamiento o el acceso normal a un sistema informático, a los datos informáticos allí contenidos, o a una red de telecomunicaciones, incurrirá en pena de prisión de cuarenta y ocho (48) a noventa y seis (96) meses y en multa de 100 a 1.000 salarios mínimos legales mensuales vigentes, siempre que la conducta no constituya delito sancionado con una pena mayor ( Daccach T, s.f.).

– Artículo 269C: INTERCEPTACIÓN DE DATOS INFORMÁTICOS. El que, sin orden judicial previa intercepte datos informáticos en su origen, destino o en el interior de un sistema informático, o las emisiones electromagnéticas provenientes de un sistema informático que los trasporte incurrirá en pena de prisión de treinta y seis (36) a setenta y dos (72) meses ( Daccach T, s.f.).

– Artículo 269D: DAÑO INFORMÁTICO. El que, sin estar facultado para ello, destruya, dañe, borre, deteriore, altere o suprima datos informáticos, o un sistema de tratamiento de información o sus partes o componentes lógicos, incurrirá en pena de prisión de cuarenta y ocho (48) a noventa y seis (96) meses y en multa de 100 a 1.000 salarios mínimos legales mensuales vigentes ( Daccach T, s.f.).

– Artículo 269E: USO DE SOFTWARE MALICIOSO. El que, sin estar facultado para ello, produzca, trafique, adquiera, distribuya, venda, envíe, introduzca o extraiga del territorio nacional Software malicioso u otros programas de computación de efectos dañinos, incurrirá en pena de prisión de cuarenta y ocho (48) a noventa y seis (96) meses y en multa de 100 a 1.000 salarios mínimos legales mensuales vigentes ( Daccach T, s.f.).

– Artículo 269F: VIOLACIÓN DE DATOS PERSONALES. El que, sin estar facultado para ello, con provecho propio o de un tercero, obtenga, compile, sustraiga, ofrezca, venda, intercambie, envíe, compre, intercepte, divulgue, modifique o emplee códigos personales, datos personales contenidos en ficheros, archivos, bases de datos o medios semejantes, incurrirá en pena de prisión de cuarenta y ocho (48) a noventa y seis (96) meses y en multa de 100 a 1.000 salarios mínimos legales mensuales vigentes ( Daccach T, s.f.).

Al respecto es importante aclarar que la Ley 1266 de 2008 definió el término dato personal como "cualquier pieza de información vinculada a una o varias personas determinadas o determinables o que puedan asociarse con una persona natural o jurídica". Dicho artículo obliga a las empresas un especial cuidado en el manejo de los datos personales de sus empleados, toda vez que la Ley obliga a quien "sustraiga" e "intercepte" dichos datos a pedir autorización al titular de los mismos.

– Artículo 269G: SUPLANTACIÓN DE SITIOS WEB PARA CAPTURAR DATOS PERSONALES. El que con objeto ilícito y sin estar facultado para ello, diseñe, desarrolle, trafique, venda, ejecute, programe o envíe páginas electrónicas, enlaces o ventanas emergentes, incurrirá en pena de prisión de cuarenta y ocho (48) a noventa y seis (96) meses y en multa de 100 a 1.000 salarios mínimos legales mensuales vigentes, siempre que la conducta no constituya delito sancionado con pena más grave ( Daccach T, s.f.).

– Artículo 269I: HURTO POR MEDIOS INFORMÁTICOS Y SEMEJANTES. El que, superando medidas de seguridad informáticas, realice la conducta señalada en el artículo 239[3] manipulando un sistema informático, una red de sistema electrónico, telemático u otro medio

semejante, o suplantando a un usuario ante los sistemas de autenticación y de autorización establecidos, incurrirá en las penas señaladas en el artículo 240 del Código Penal [4], es decir, penas de prisión de tres (3) a ocho (8) años ( Daccach T, s.f.).

– Artículo 269J: TRANSFERENCIA NO CONSENTIDA DE ACTIVOS. El que, con ánimo de lucro y valiéndose de alguna manipulación informática o artificio semejante, consiga la transferencia no consentida de cualquier activo en perjuicio de un tercero, siempre que la conducta no constituya delito sancionado con pena más grave, incurrirá en pena de prisión de cuarenta y ocho (48) a ciento veinte (120) meses y en multa de 200 a 1.500 salarios mínimos legales mensuales vigentes ( Daccach T, s.f.).

### <span id="page-29-0"></span>**5.4 Marco Histórico**

La necesidad que surgió a partir de la falta de resultados en las investigaciones de casos, en diferentes escenarios, ya sea un asesinato o un suicidio, dio cabida a las ciencias forenses ya que estas son las encargadas de llevar a cabo una investigación pertinente la cual tiene un objetivo, por lo tanto, tiene subprocesos los cuales son la guía para llegar a dicho objetivo.

La definición de informática forense, pertenece a un conjunto de ciencias las cuales están involucradas directa o indirectamente. Para poder entender el porqué de la informática forense, se debe partir del principio de las ciencias forenses.

En Francia, Vidoc crea las bases de La Sureté en 1810, y en 1823 Purkinje desarrolla un estudio sobre la doxología y el órgano cutáneo, en 1829 se crea, en la calle Henry Fielding, de Bow, un agrupamiento de investigación, en 1833 nace el primer antecedente de la antropometría o fotografía forense, con Bertillón y el famosísimo «bertillonaje».

Teniendo claro el concepto por cual las ciencias forenses fueron creadas, a continuación, se mostrará la evolución que ha tenido la informática forense:

La informática forense nace en los años 80, ya que por esta época las computadoras personales se encontraban en auge, ya que los precios se volvieron accesibles hacia los consumidores. Pasados 4 años con la revolución de las computadoras personales o bien llamadas Laptops, esto generó que en el año 1984 se creará un programa dirigido por el FBI llamado como CART (Computer Analysis Respone Team). Uno de los primeros nombres importantes en la informática forense es Michael Anderson, el cual era el director de un proyecto enfocado a la informática forense en una División de la IRS. Anderson trabaja con dicha organización hasta los años 90, decide dar un paso al costado y crear su propia empresa llamada New Technologies Inc, el cual tenía como misión seguir expandiendo el campo de la informática forense desde un campo privatizado.

La década de los 90 fue fructífera, ya que la disciplina se vio en constante desarrollo, a tal punto de que, en el año 1993, fue organizada la primera conferencia con respecto a dicha temática. La conferencia fue enfocada hacia la recopilación de pruebas sobre equipos. Al ver el impacto positivo de esta área, la IOCE (International organization On Compueter Evidence), fue creada y posteriormente establecida.

Corrido el año 1999, la CART, llegó a analizar 17 Terabytes de datos en los casos previamente tomados. Por otro lado, en el año 2003 se llegó a la cifra de 782 Terabytes en tan solo un año. Con estas cifras se puede ver claramente que la informática forense tomo un papel casi que esencial en los casos otorgados a los agentes del orden, se convirtió en una gran herramienta que permite tener procesos ágiles, y con un porcentaje bastante bajo de error, lo cual colaboró y sigue siendo primordial, para que los casos en los cuales se tenga que ver involucrada, se puedan llegar a tener resultados exitosos.

 La informática forense a través del tiempo amplió su campo ya que con los avances que ha tenido la tecnología, se encuentra que ya no son solo laptops o desktops, si no que encontramos Tablets, Smartphones, Wearables, pen drives. Cada uno de estos dispositivos cuenta con unas memorias la cuales tienen como propiedad almacenar información, la cual es usada por la informática forense.

# **Capítulo 6. Tipo de Investigación**

<span id="page-32-0"></span>Se puede mencionar que en el presente proyecto se presentan dos tipos de investigación:

#### **Investigación documental**

Este tipo de investigación permite indagar sobre los temas usando referencias escritas como bibliográficas, hemerográficas y archivísticas. Se implementa porque para el desarrollo del proyecto se acudió a diferentes fuentes bibliográficas y hemerográficas, que permitieron conocer sobre los proyectos relacionados con el tema de investigación que ya se han implementado para que sirvan de apoyo para el desarrollo del proyecto. También para profundizar el conocimiento sobre IF.

#### **Investigación experimental**

Es un tipo de investigación que bien utiliza experimentos y los principios encontrados en el método científico. Los experimentos pueden ser llevados a cabo en el laboratorio o fuera de él (entorno natural). Estos generalmente involucran un número relativamente pequeño de personas y abordan una pregunta bastante enfocada. Los experimentos son más efectivos para la investigación explicativa y frecuentemente están limitados a temas en los cuales el investigador puede manipular la situación en la cual las personas se hallan.

# **Capítulo 7. Diseño Metodológico**

<span id="page-33-0"></span>Para este proyecto la metodología a seguir estará compuesta por tres etapas las cuales son obtención de conocimientos, marco legal y laboratorios, en la primera nos enfocaremos en consultar diferentes fuentes bibliográficas para obtención de conocimientos de IF. En la segunda etapa se busca conocer el marco legal que cobija esta asignatura, en la tercera aplicaremos los conocimientos y recolección de evidencias de los diferentes laboratorios que se hagan.

 Para la primera etapa de adquisición de conocimientos y estudio en asignatura nos enfocaremos en consultar diferentes tipos de bibliografía para conocer qué es la IF, que la compone y diferentes herramientas para la realización de laboratorios.

 La segunda etapa estará enfocada en consultas y noticias de diferentes fuentes sobre Leyes y delitos informáticos que nos permitan establecer que ampara y que no ampara la Ley en Colombia.

 En la última etapa se recolectarán diferentes tipos de incidentes informáticos reales o no reales para su posterior análisis, ejecutar pruebas, exámenes muy detallados y los diferentes procesos involucrados en el ataque, así mismo llegar a la conclusión de quien, y como estuvieron involucrados.

#### <span id="page-33-1"></span>**7.1 Temas de la asignatura de IF del nuevo pensum**

 La asignatura de IF trae como objetivo instruir a los futuros Ingenieros de Sistemas en temas como explotación y detención de vulnerabilidades, análisis de protocolos de red por medio de sniffers y análisis de memorias volátil y no volátil por medio de volcados e imágenes forenses.

#### **Debilidades en las plataformas**

Uno de los temas de la asignatura es la detección de debilidades los sistemas, los sistemas de información son susceptibles a fallos y errores internos que generen agujeros o puertas traseras

que exponen al sistema a delincuentes, al fin y al cabo, son hechos por humanos y herrar es de humanos, la importancia de como aprender a encontrarlas, eliminarlas son ejes fundamentales de la asignatura y está implícita como laboratorio en el proyecto.

#### **Análisis de protocolos**

El análisis de protocolos por medio de sniffer tema fundamental en la asignatura que tendrá como utilidad enseñarles a los estudiantes el análisis de fallos para arreglar problemas de la red, la medición de tráfico que es fundamental en una organización, detención de intrusos entre otros.

#### **Obtención y manejo de pruebas digitales**

La creación de imágenes forenses y el volcado de memoria RAM son pan de cada día para un perito, la imagen se obtiene mediante un método que no altera, en ninguna manera, dato alguno de la memoria que está haciendo duplicada tiene que ser precisa, verificable y reproducible.

#### <span id="page-34-0"></span>**7.2 Algunas herramientas para empezar en IF**

Un perito informático es una persona especialista en el análisis y recolección de evidencias en TICs, su función es ser auxiliar de cualquier entidad que recurra a sus servicios llámese juez, empresa o una persona en particular. Su trabajo consiste presentar pruebas informáticas o digitales sobre delitos informáticos, es su obligación siempre decir la verdad y emitir su respectivo dictamen sobre lo sucedió para esclarecer los hechos, uno de los objetivos de un procedimiento forense es preservar la evidencia a su forma más original (Alamillo, 2013)

**Clonezilla**: Herramienta que nos permite crear imágenes de discos, también nos permite crear copias de seguridad y restauración de sistemas (Clonezilla, s.f.).

**FTK Imager:** Herramienta que nos permite crear una imagen de la memoria RAM y de discos (ACCESDATA, s.f.).

**DumpIt**; Es una herramienta que permita el volcado de memoria RAM es muy sencilla y eficaz pues no trae mucha que configurar ( Zeltser, 2017).

**Regripper**: Es una herramienta que nos permite análisis los registros de sistemas operativos como Windows, una de sus utilidades es analizar archivos que se encuentran en la carpeta confg de syste32 por medio de ejecución de plugins (Caballero Quezada, 2014).

**Autopsy:** Es una herramienta que nos permite analizar evidencia digital, tal vez una de las más usadas por peritos informáticos. Dentro de sus cualidades nos permite calcular hash, recuperar archivos borrados, segmentación de información detallada como tamaño de la imagen, información sobre OS, superación por tipo de archivos(png.zip.mkv) entre otras (Sleuth Kit, s.f.).

**Wireshark**: Es una de las herramientas más utilizadas para solucionar problemas en redes y el análisis de protocolos de red, permite la captura de conversaciones y archivos que son pruebas muy importantes para un perito (Wireshark, s.f.).

**Caine**: Es una distro de linux especializada en análisis forense cuenta un kit completo de herramientas para el análisis forense, es de origen italiano y open source.

**Kali:** Es una distro de linux basada en debían especialista en auditoría y [seguridad](https://es.wikipedia.org/wiki/Seguridad_inform%C3%A1tica) [informática,](https://es.wikipedia.org/wiki/Seguridad_inform%C3%A1tica) pero también tiene un modo forense que es muy útil para peritos (Kali Linux, s.f.)

### <span id="page-35-0"></span>**7.3 Laboratorios**

Se diseñaron 5 laboratorios que van relacionados con el temario de la asignatura de IF que se proponen como guías para ser usadas en la asignatura. Entre los laboratorios están los siguientes:

- Vulnerabilidad de un sistema.
- Análisis a un disco y recuperación de archivos.
- Análisis de sistemas Windows.
- Análisis con sniffer 1.
• Análisis con sniffer 2.

Con el objetivo de organizar la información de cada uno de los casos a trabajar en los

laboratorios de clase se diseñó la siguiente plantilla:

Tabla 1. Plantilla para la solución de los laboratorios

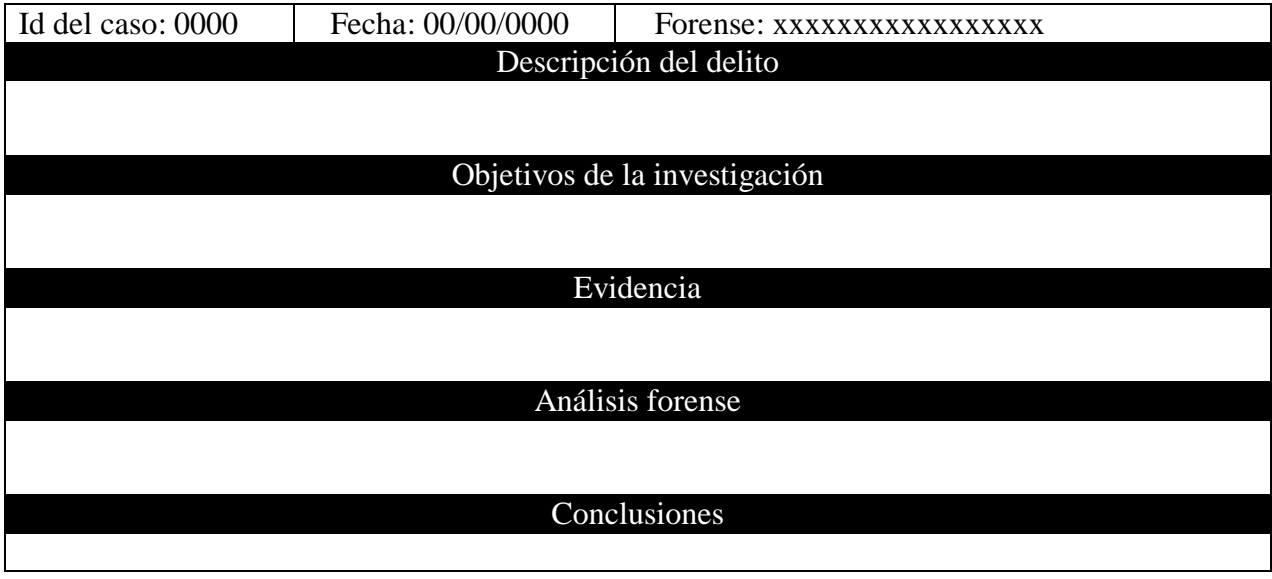

# 7.3.1 Laboratorio #1 vulnerabilidad de un sistema

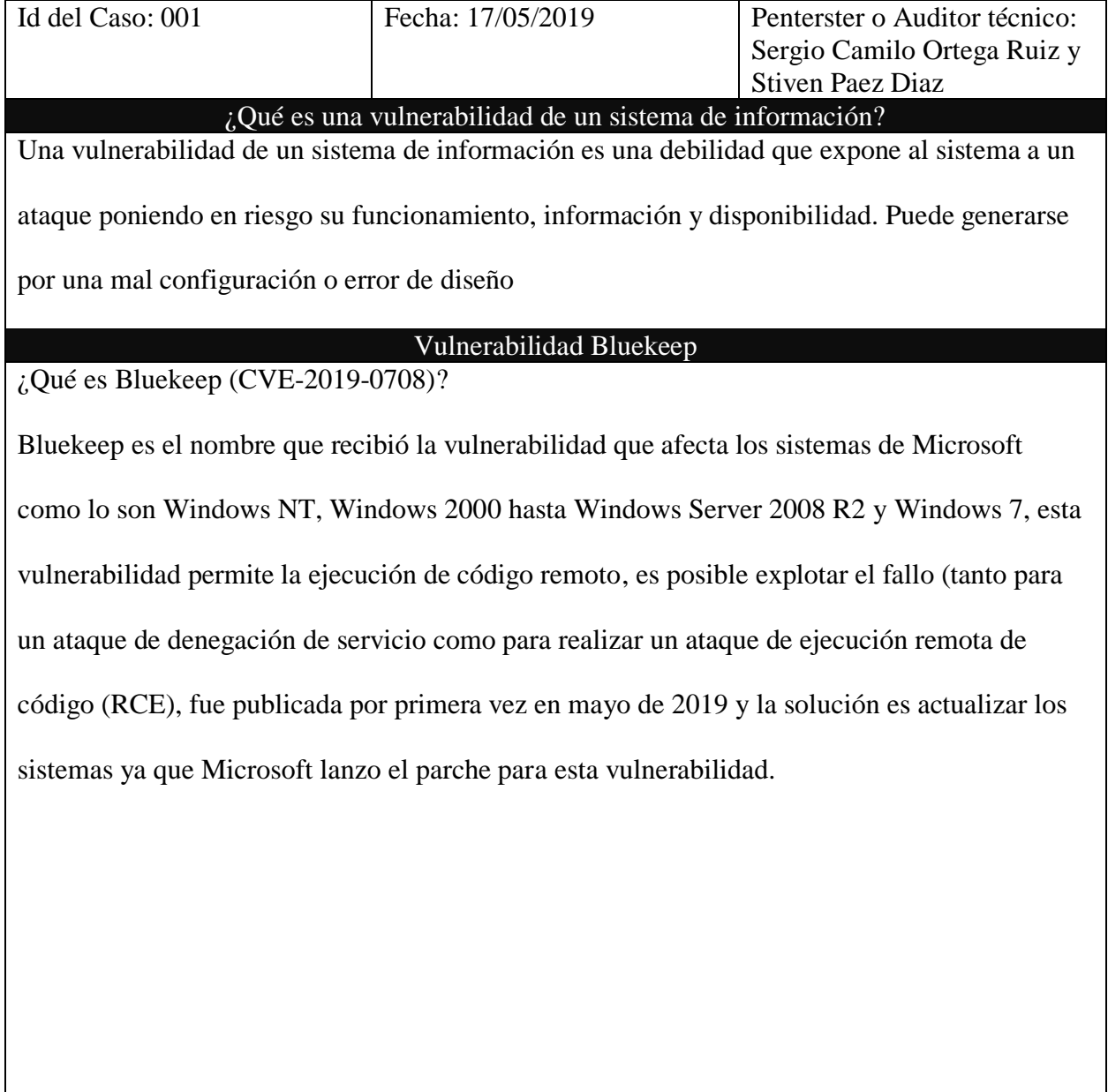

### Tabla 2. Solución laboratorio de vulnerabilidad

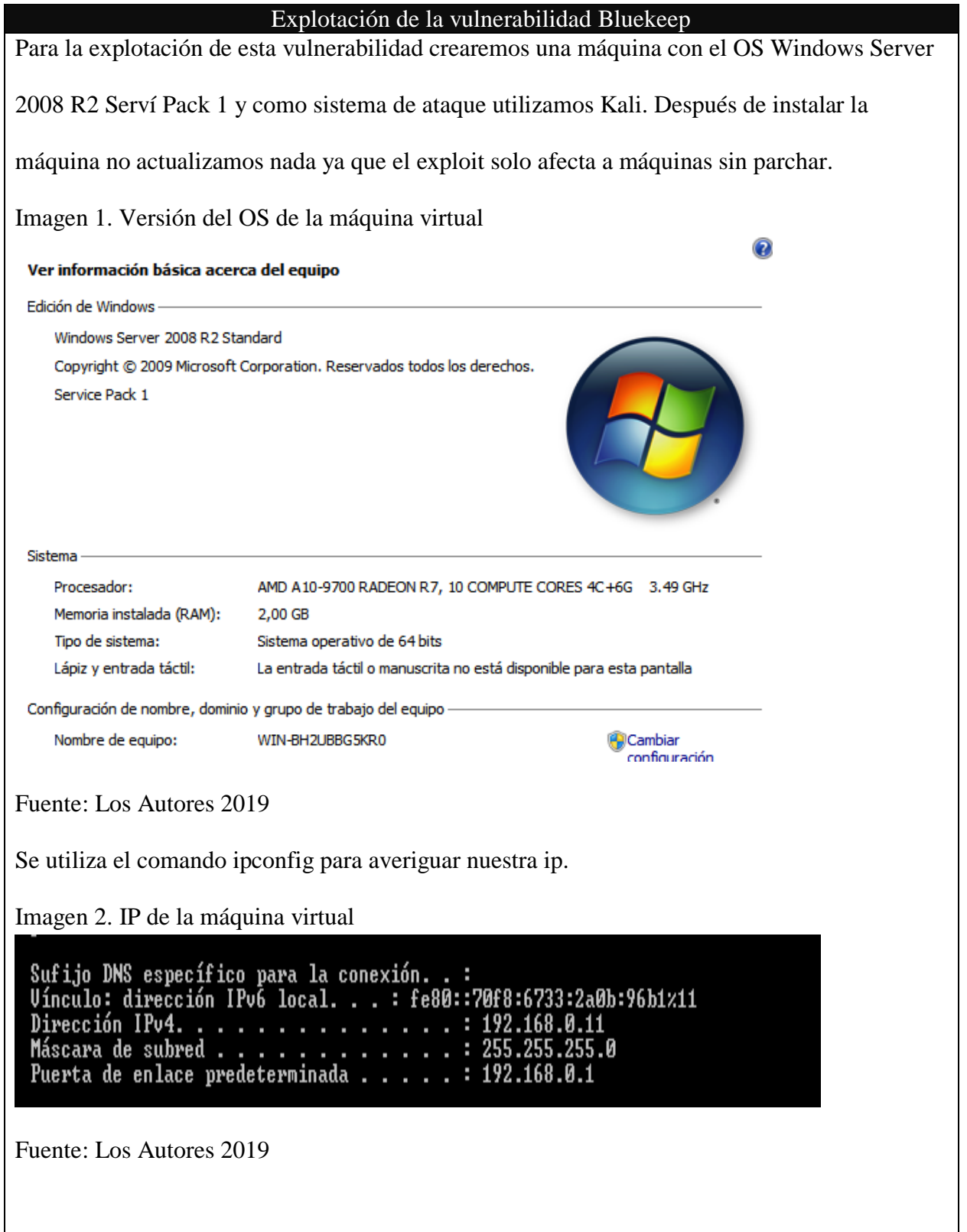

Desde kali se realiza un escaneo con nmap para el puerto 3389 a la dirección 192.168.0.11. Imagen 3. Escaneo puerto 3389 de la máquina virtual Terminal - root@kali: ~ File Edit View Terminal Tabs Help m<u>sf5</u> > nmap -sV -p 3389 192.168.0.11<br>[\*] exec: nmap -sV -p 3389 192.168.0.11 Starting Nmap 7.70 ( https://nmap.org ) at 2019-07-21 20:47 UTC Nmap scan report for win-ge76111qhjg (192.168.0.11)<br>Nmap scan report for win-ge76111qhjg (192.168.0.11)<br>Host is up (0.00099s latency). VERSION **PORT** STATE SERVICE 3389/tcp open tcpwrapped MAC Address: 00:0C:29:1D:E1:23 (VMware) Service detection performed. Please report any incorrect results at https://nmap.org/submit/ Nmap done: 1 IP address (1 host up) scanned in 6.94 seconds<br>msf5 >  $\blacksquare$ Fuente: Los Autores 2019 Se muestra que el puerto 3389 está abierto, procedemos a buscar un scanner auxiliar en metasploit que nos permita averiguar si la maquina es vulnerable o no. aparece uno con la etiqueta de Bluekeep y la fecha reciente de mayo/19. Imagen 4. Búsqueda del scanner auxiliar para Bluekeep Terminal - root@kali: ~  $\odot$  and File Edit View Terminal Tabs Help msf5 > search bluekeep Matching Modules # Name Disclosure Date Rank Check Description normal Yes CVE-2019-0708 BlueKeep M  $msf5 >$ Fuente: Los Autores 2019

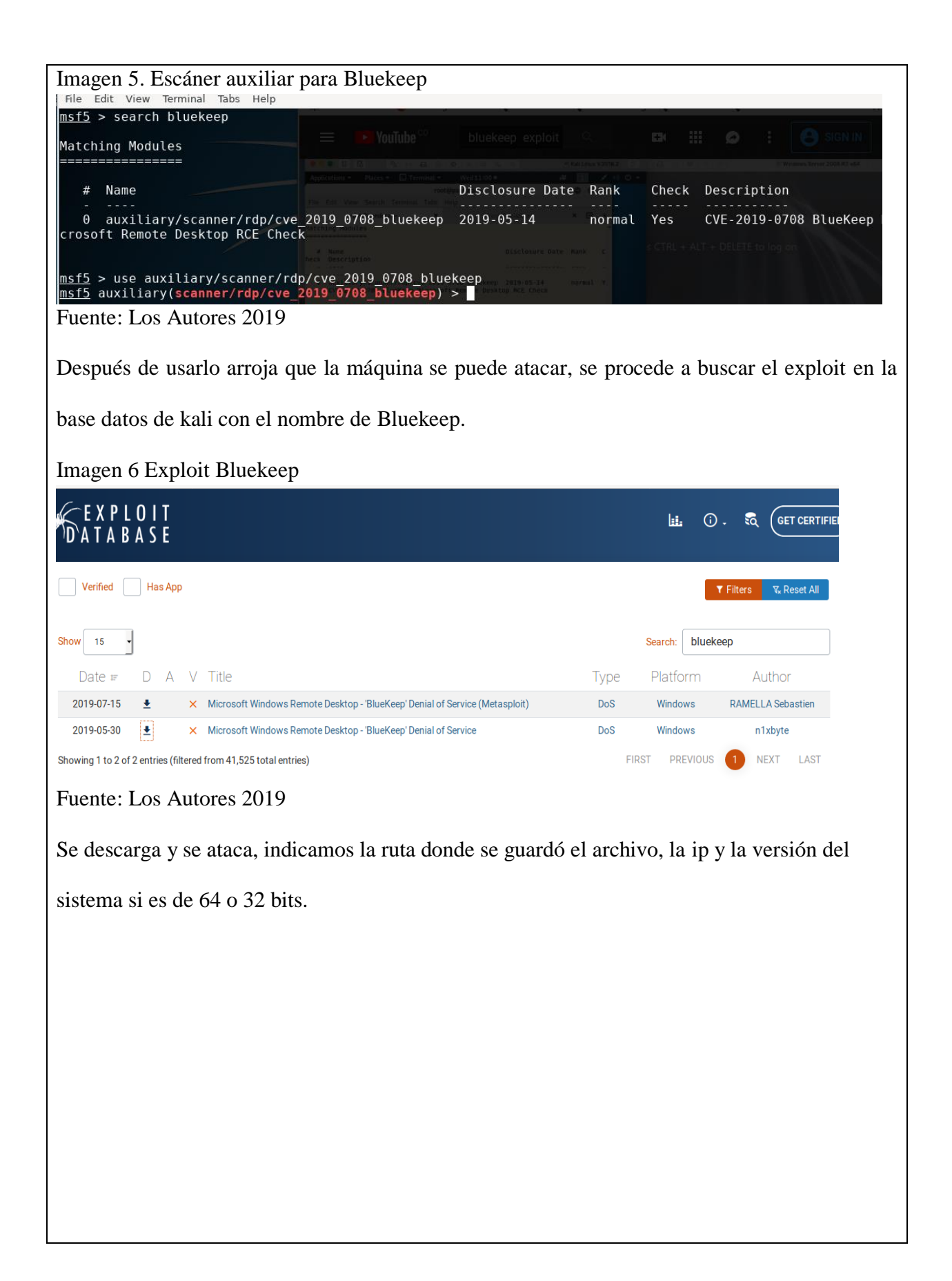

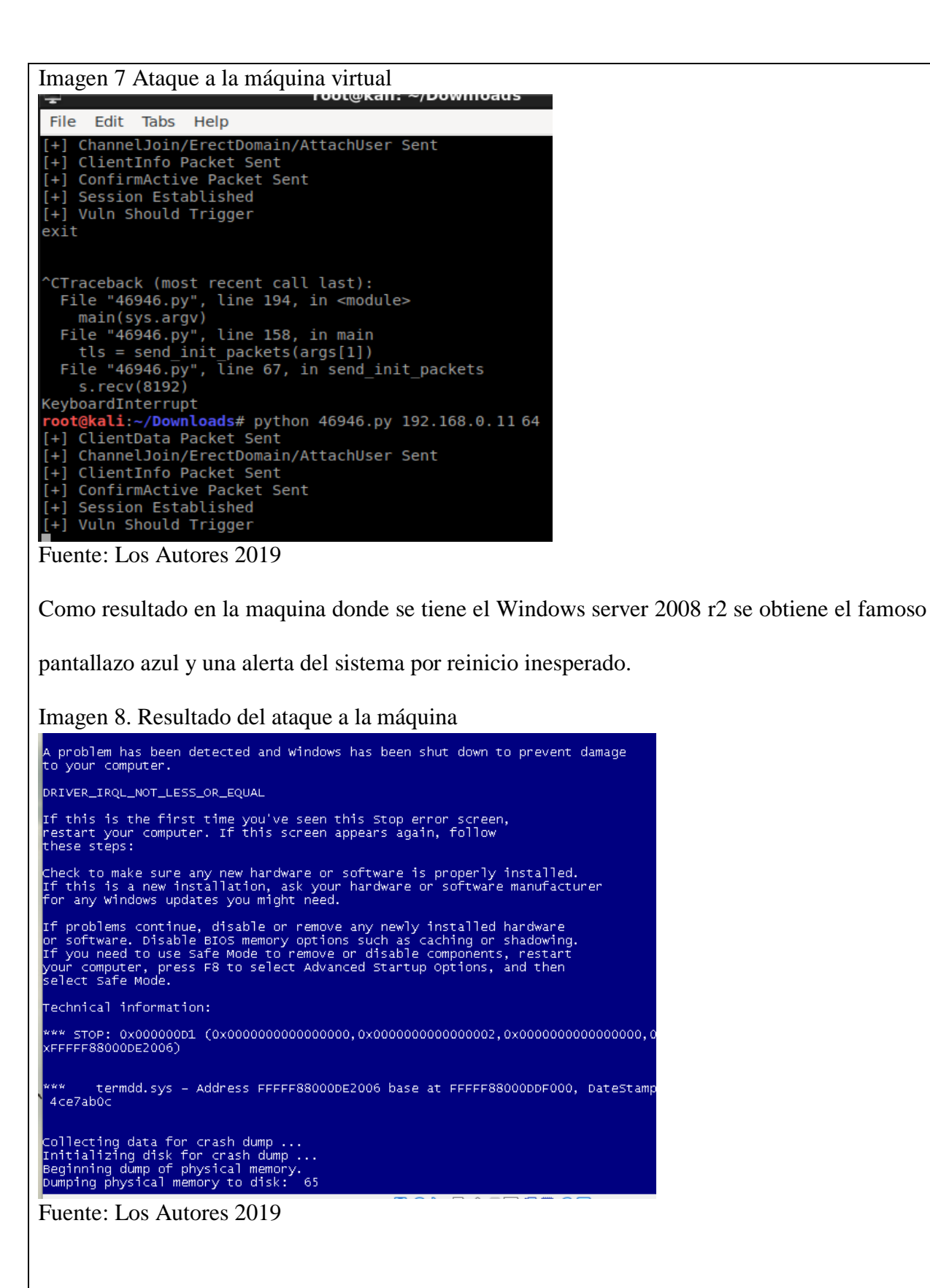

#### **Conclusiones**

Esta vulnerabilidad que afecta a los sistemas de Microsoft (Windows XP, Windows Vista, Windows Server R2 y Windows 7) como menciona anteriormente es preocupante pues son muchos los equipos que aún no se han actualizado, aunque Microsoft ya no brinda de manera oficial soporte para estos sistemas emitió un parche para proteger el sistema de esta vulnerabilidad. Blueekee no solo permite un ataque de denegación de servicio que fue el que nosotros hicimos si no que permite ejecución de código remoto (RCE).

# 7.3.2 Laboratorio #2 análisis a un disco y recuperación de archivos

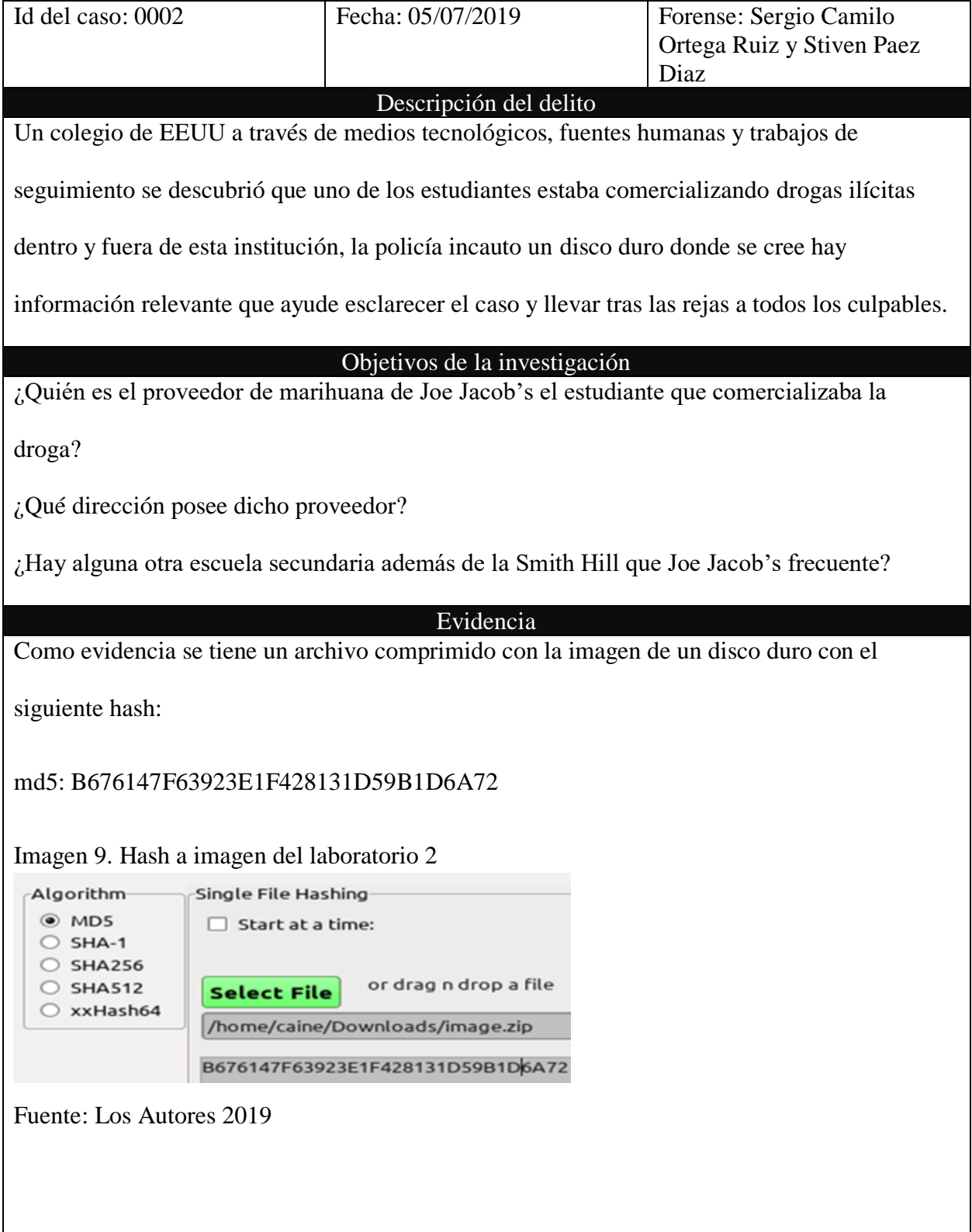

### Tabla 3. Solución laboratorio 2

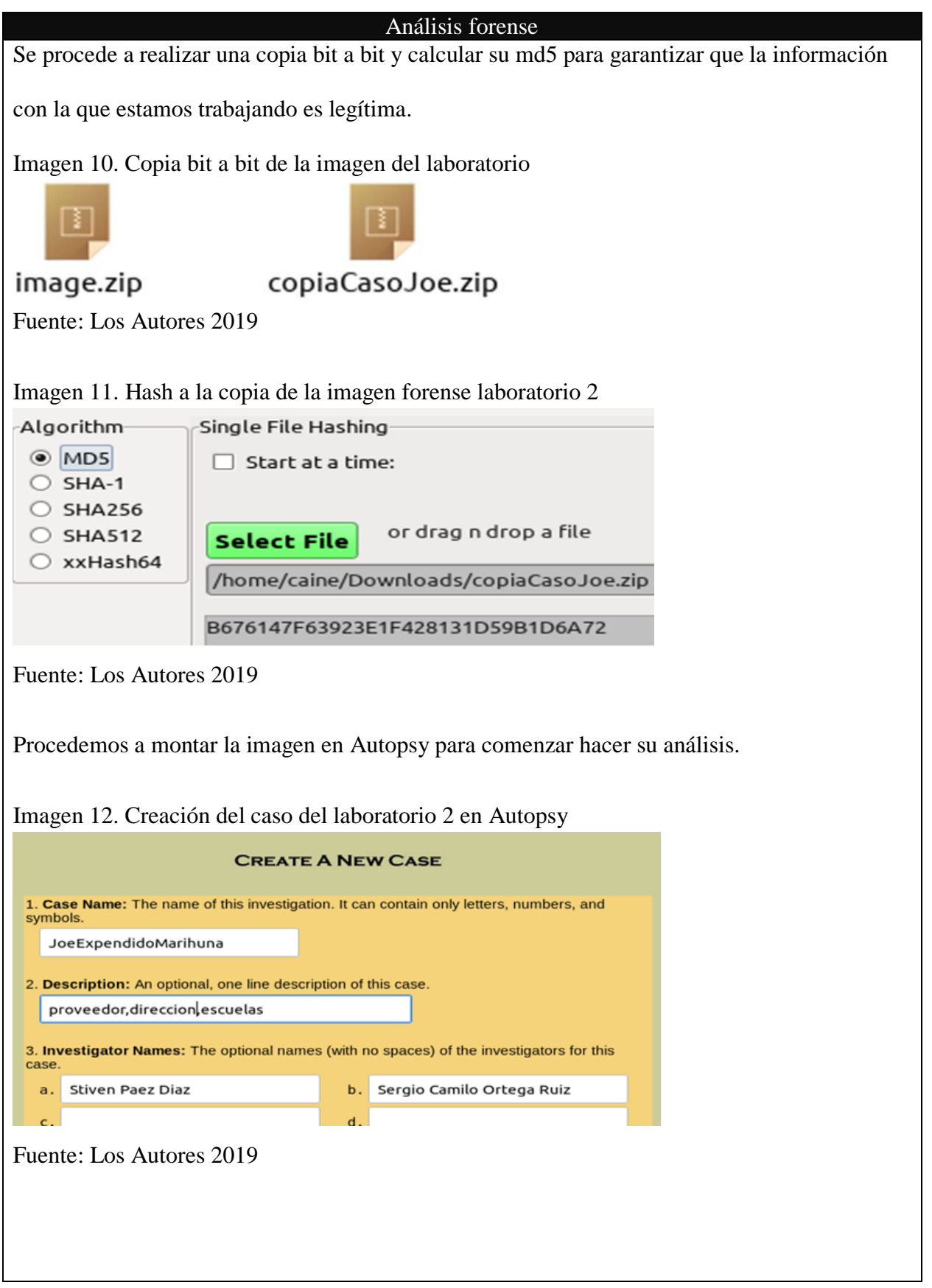

Después de descomprimir el archivo montamos la imagen del disco.

Imagen 13. Calculo md5 imagen forense laboratorio 2

Extracting ASCII strings from copiaCasoJoe-0-0-fat12.unalloc Host configuration file updated **Calculating MD5 Value** 

MD5 Value: D41D8CD98F00B204E9800998ECF8427E

Extracting Unicode strings from copiaCasoJoe-0-0-fat12.unalloc Host configuration file updated **Calculating MD5 Value** 

MD5 Value: D41D8CD98F00B204E9800998ECF8427E

**Image Details** 

**Keyword Search** 

Fuente: Los Autores 2019

Obtenemos los siguientes detalles de la imagen.

#### Imagen 14. Detalles imagen laboratorio 2

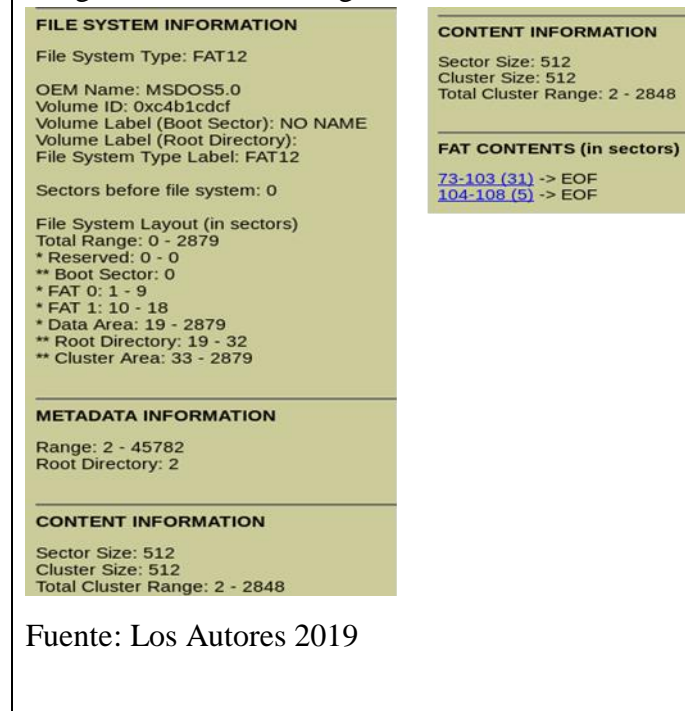

Encontramos 6 archivos en la imagen del disco.

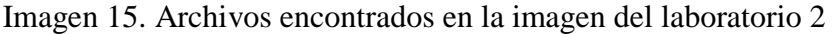

| DEL | <b>Type</b><br>$dir I$ in | NAME Q                                    | <b>WRITTEN</b>             | <b>ACCESSED</b>                                                                                                   | <b>CREATED</b>                | <b>SIZE</b> | <b>UID</b> | <b>GID</b>   | M  |
|-----|---------------------------|-------------------------------------------|----------------------------|----------------------------------------------------------------------------------------------------|-------------------------------|-------------|------------|--------------|----|
|     | 00:00:00 (UTC) 0 0 0      | Error Parsing File (Invalid Characters?): |                            | V/V 45782: \$OrphanFiles 0000-00-00 00:00:00 (UTC) 0000-00-00 00:00:00 (UTC) 0000-00-00 00:00:00 (UTC) 0000-00-00 |                               |             |            |              |    |
|     | V/V                       | SFAT1                                     | 0000-00-00 00:00:00 (UTC)  | 0000-00-00 00:00:00 (UTC)                                                                                         | 0000-00-00<br>00:00:00 (UTC)  | 4608        | $\Omega$   | $\mathbf{0}$ | 45 |
|     | V/V                       | <b>SFAT2</b>                              | 0000-00-00 00:00:00 (UTC)  | 0000-00-00 00:00:00 (UTC)                                                                                         | 0000-00-00<br>00:00:00 (UTC)  | 4608        | $\Omega$   | $\Omega$     | 45 |
|     | V/V                       | <b>SMBR</b>                               | 0000-00-00 00:00:00 (UTC)  | 0000-00-00 00:00:00 (UTC)                                                                                         | 0000-00-00<br>00:00:00 (UTC)  | 512         | $\Omega$   | $\mathbf{0}$ | 45 |
|     | I/I                       | cover page. ipgc                          | 2002-09-11 08:30:52 (CEST) | 2002-09-11 00:00:00 (CEST)                                                                                        | 2002-09-11<br>08:50:27 (CEST) | 15585       | $\Omega$   | $\mathbf 0$  | 8  |
| ◡   | r/r                       | Jimmy Jungle.doc                          | 2002-04-15 14:42:30 (CEST) | 2002-09-11 00:00:00 (CEST)                                                                                        | 2002-09-11<br>08:49:49 (CEST) | 20480       | ാറ         | $\Omega$     |    |
|     | 11r                       | Scheduled Visits.exe                      | 2002-05-24 08:20:32 (CEST) | 2002-09-11 00:00:00 (CEST)                                                                                        | 2002-09-11<br>08:50:38 (CEST) | 1000        | $\Omega$   | $\mathbf{0}$ |    |

Fuente: Los Autores 2019

Se comienza analizar el archivo cover page.jpgc, a simple vista se observa una extensión rara.

Podría ser un archivo jpg.

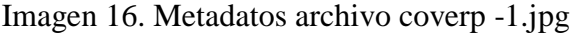

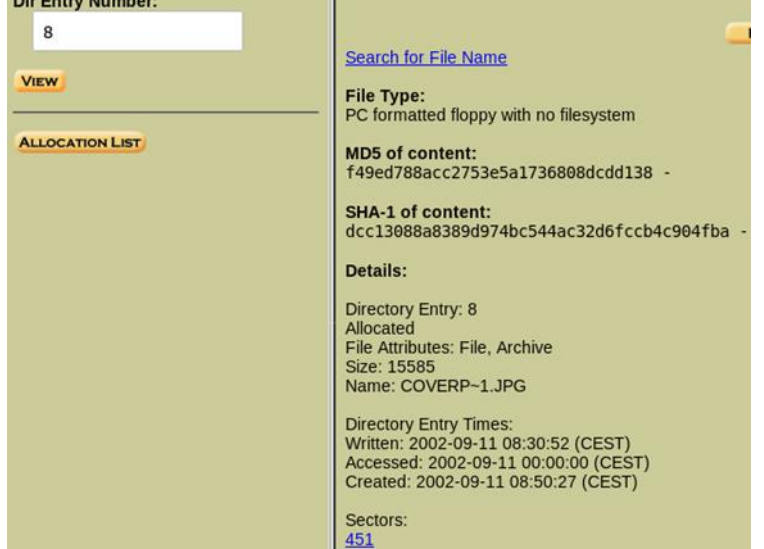

Gracias a los metadatos del archivo, se identifica la verdadera extensión del archivo. Se nota

algo inusual en el tamaño del archivo no es congruente con el del sector.

Imagen 17. Tamaño del sector

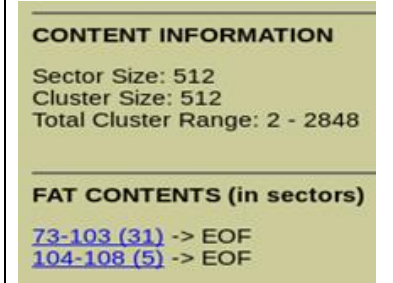

Fuente: Los Autores 2019

Procedeos a buscar la cabecera de un archivo jpg por medio de una herramienta de auptosy

llamada búsqueda de palabras claves.

Imagen 18. Búsqueda cabecera de un archivo jp

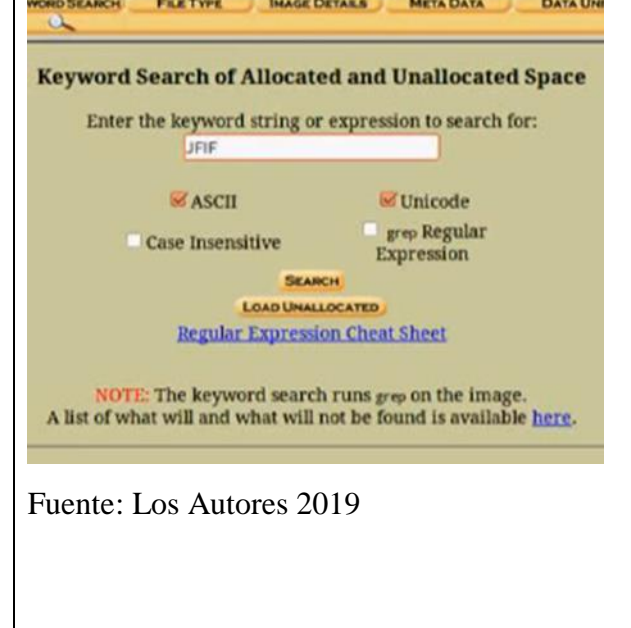

Autopsy nos arroja como resultado un archivo en el sector 73.

Imagen 19. Archivo encontrado el sector 73 con formato jpg

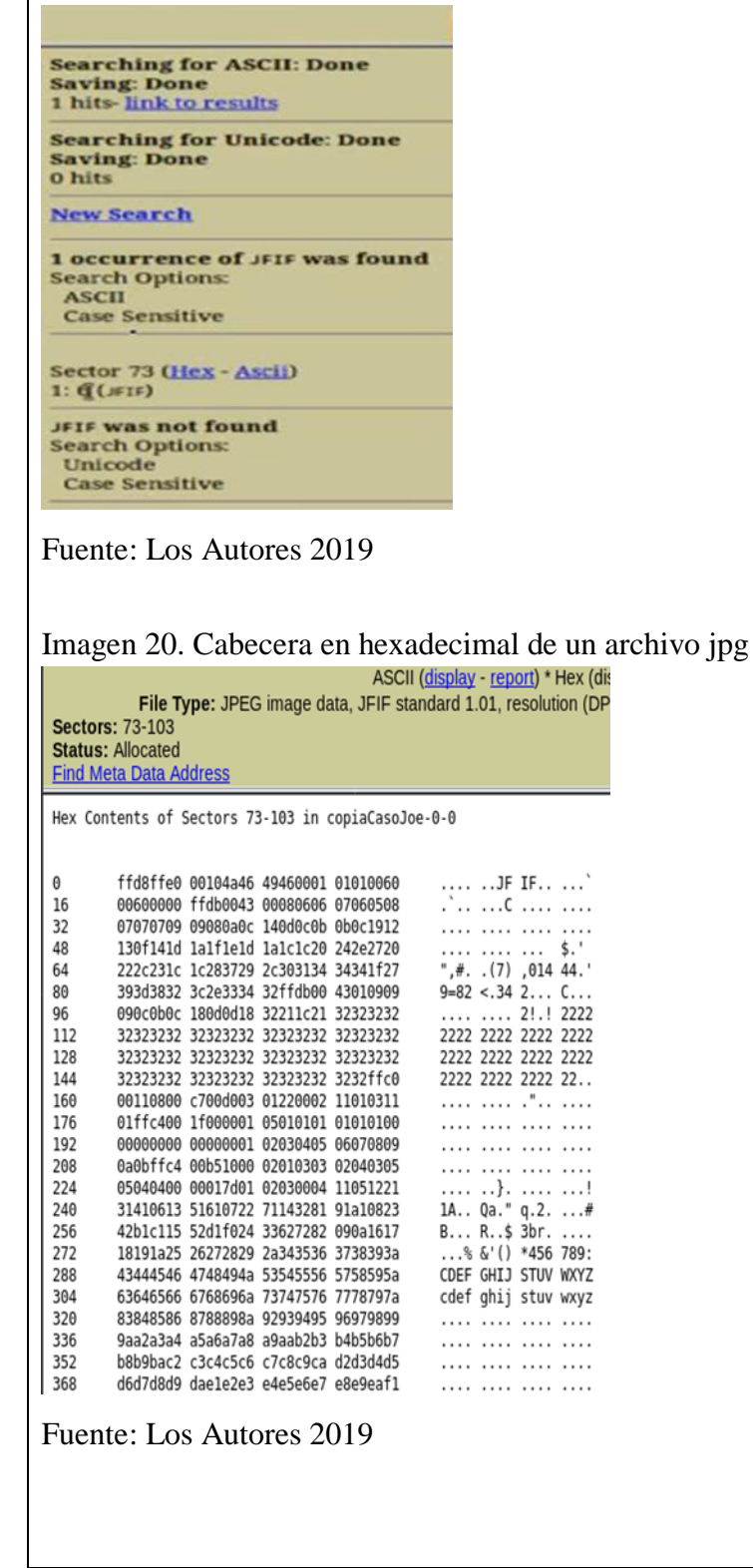

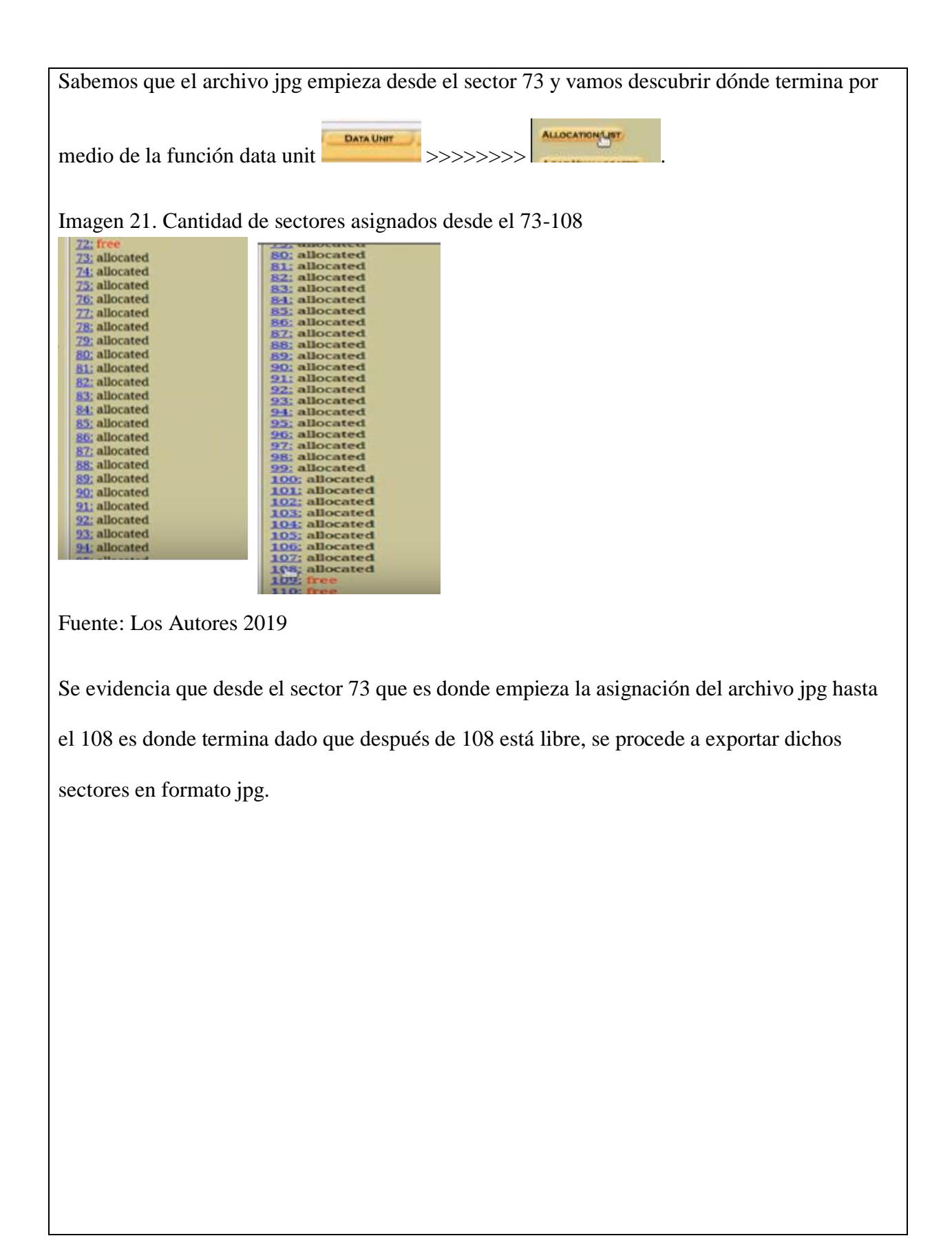

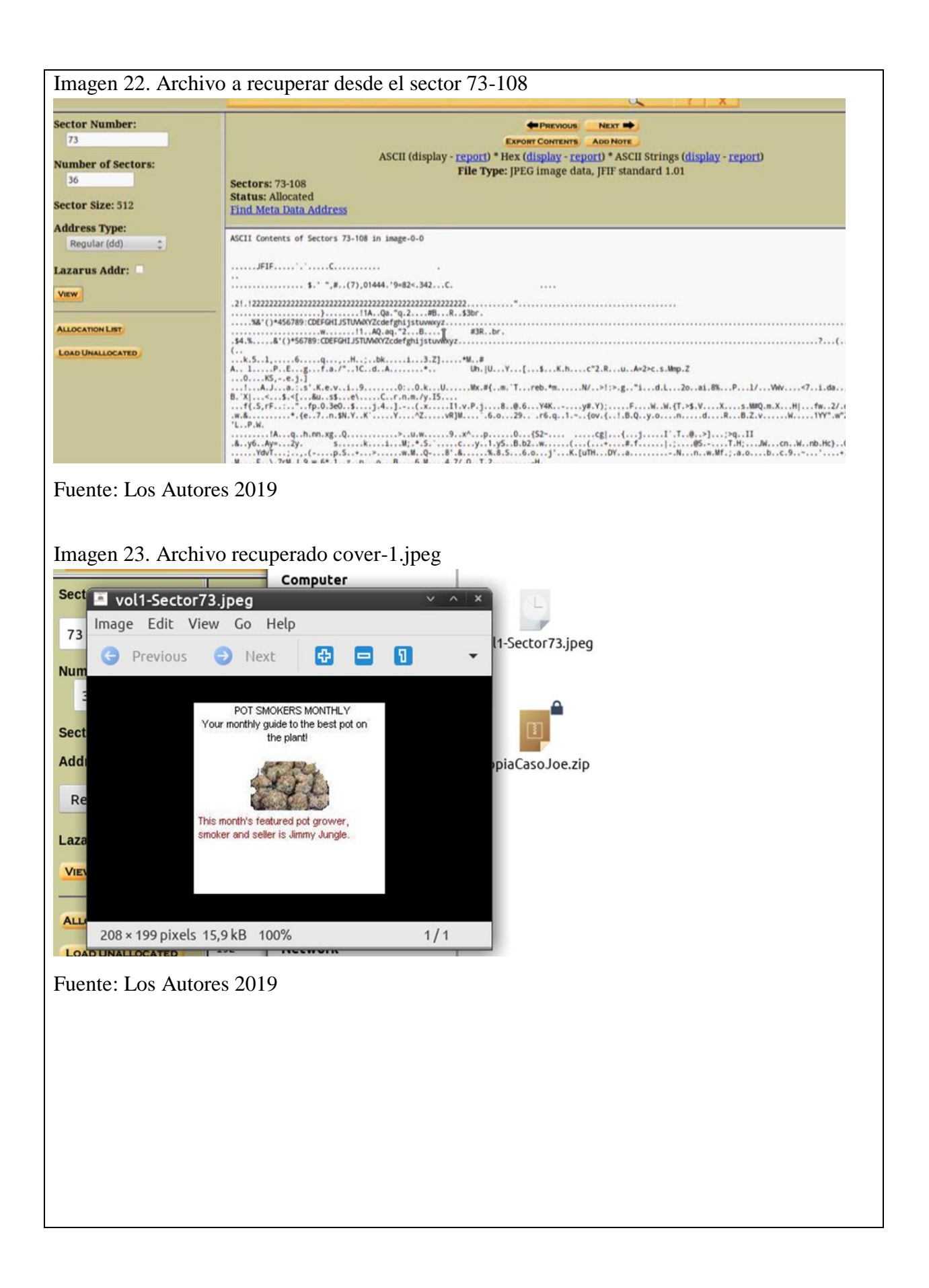

En la imagen se encuentra el nombre de "Jimmy Jungle" presunto proveedor de Joe. Se determina la cantidad de sectores que debe de ocupar el tamaño de este archivo por medio del siguiente calculo 15585/512=30,439453125 aprox. 31, al visualizar el código hexadecimal se encuentra un texto insertado en la imagen.

Imagen 24. Código hexadecimal del archivo jpg con una clave oculta

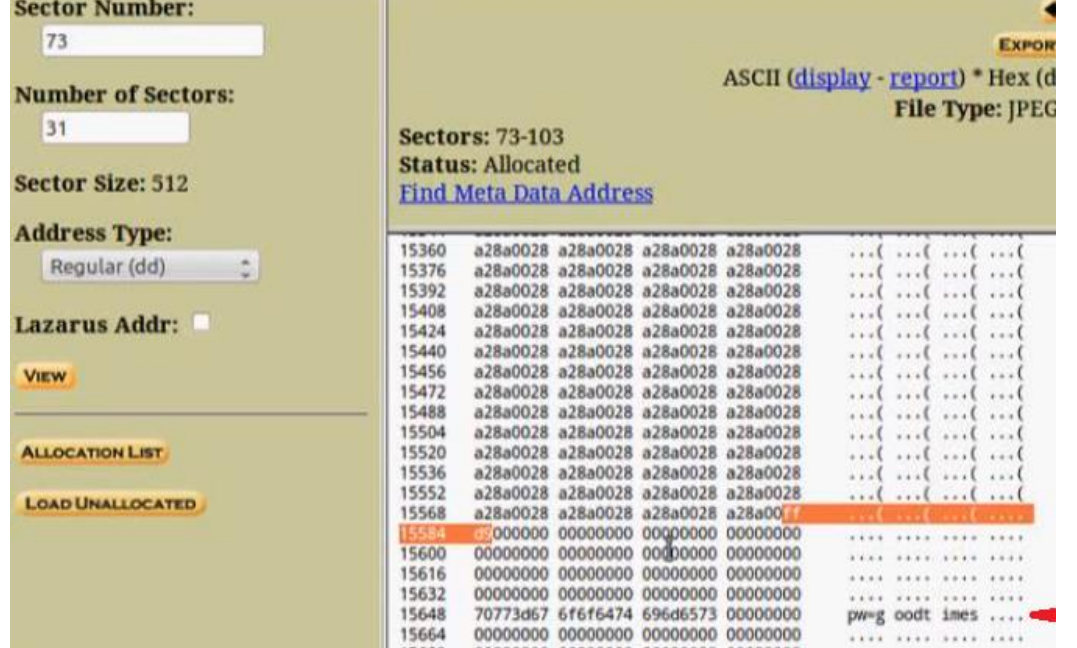

Fuente: Los Autores 2019

Ahora se analiza el archivo Jimmy jungle.doc el cual Autopsy resalta como eliminado.

Imagen 25. Archivo eliminado de la imagen del laboratorio 2

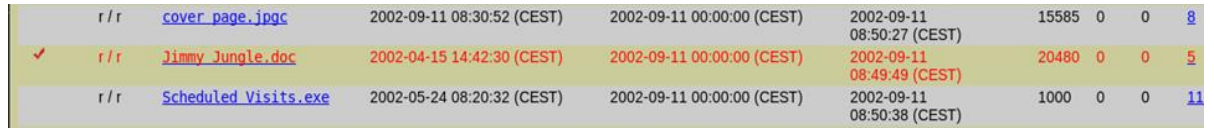

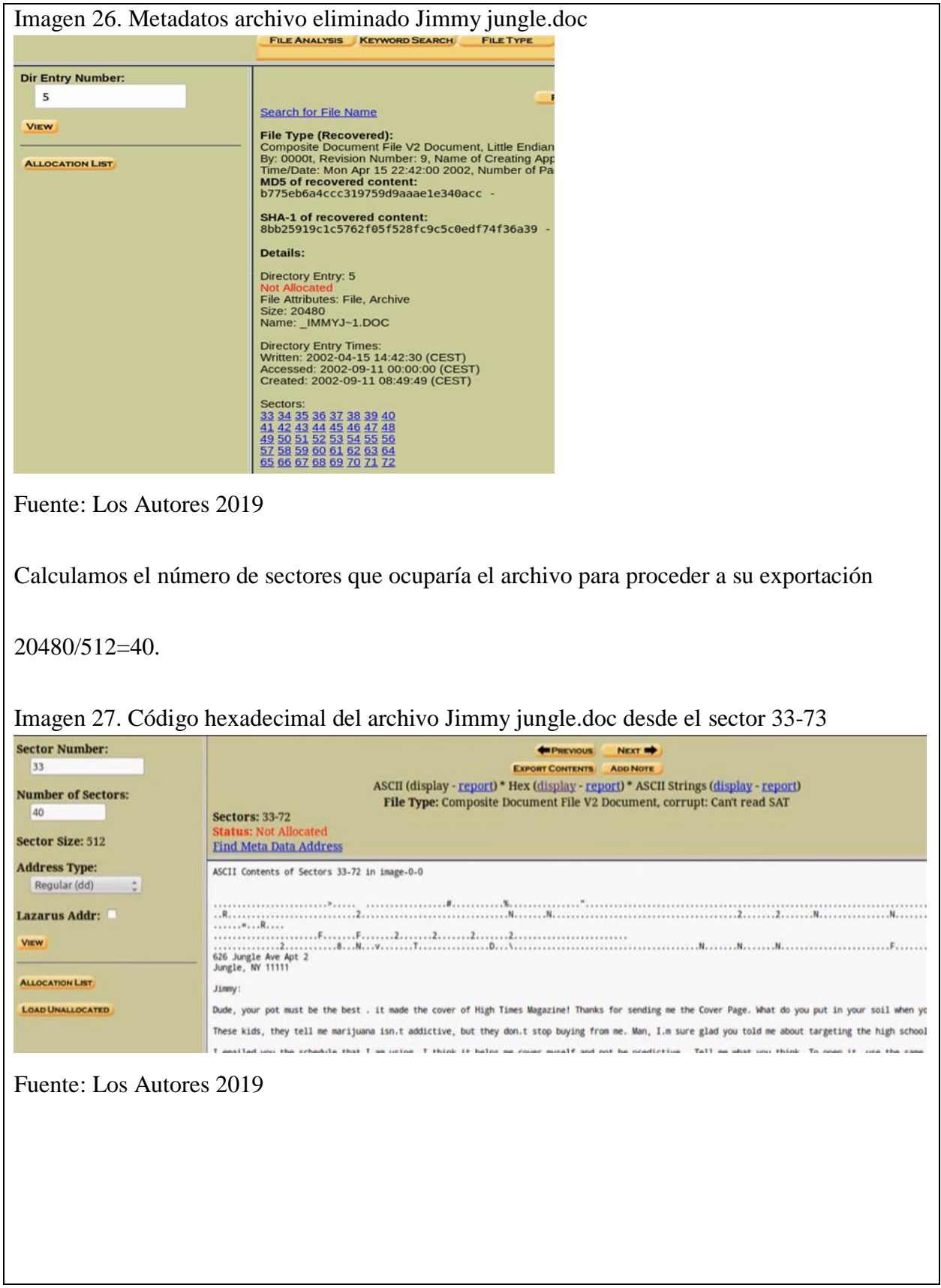

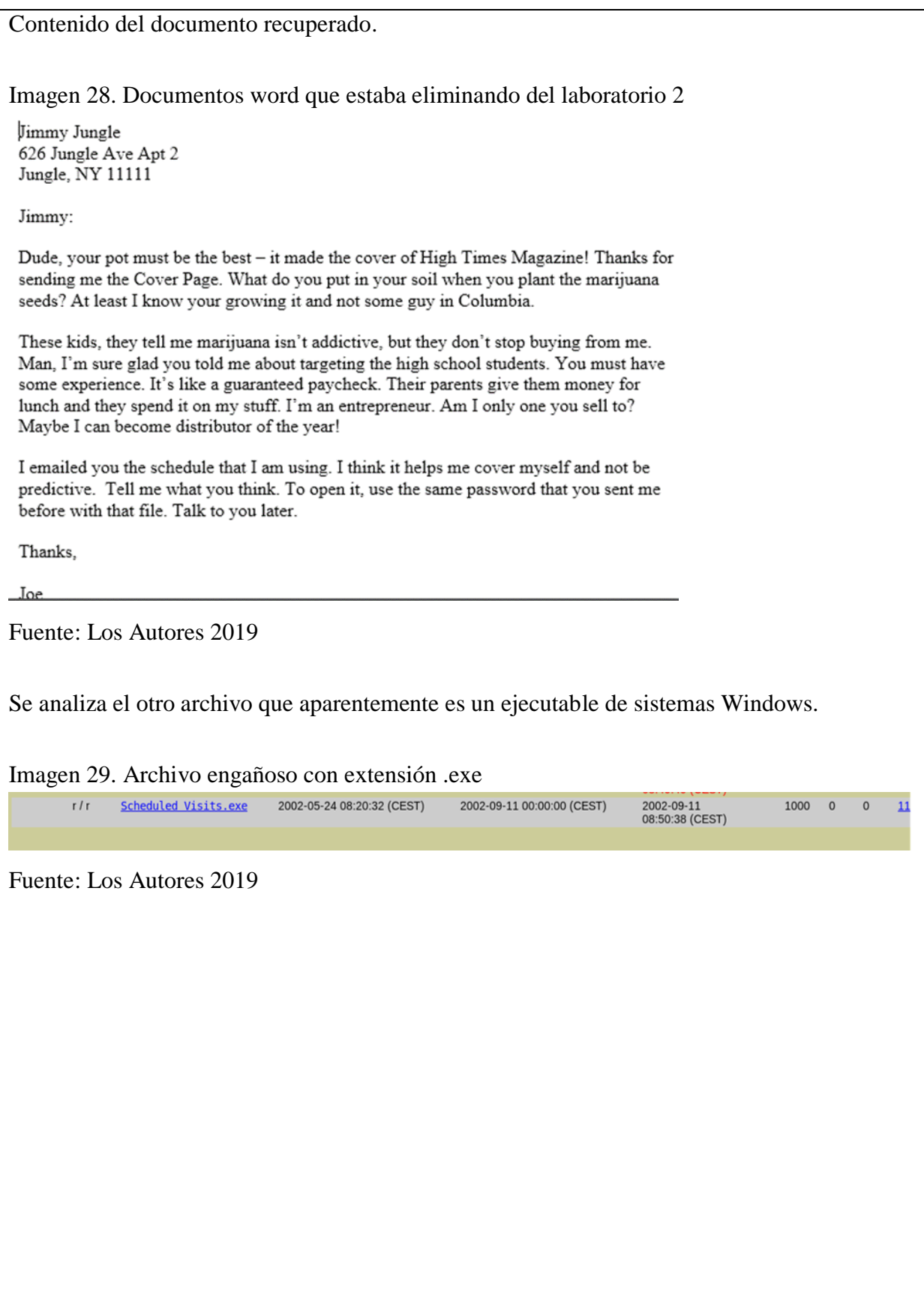

## Imagen 30. Metadatos archivo .exe del laboratorio 2

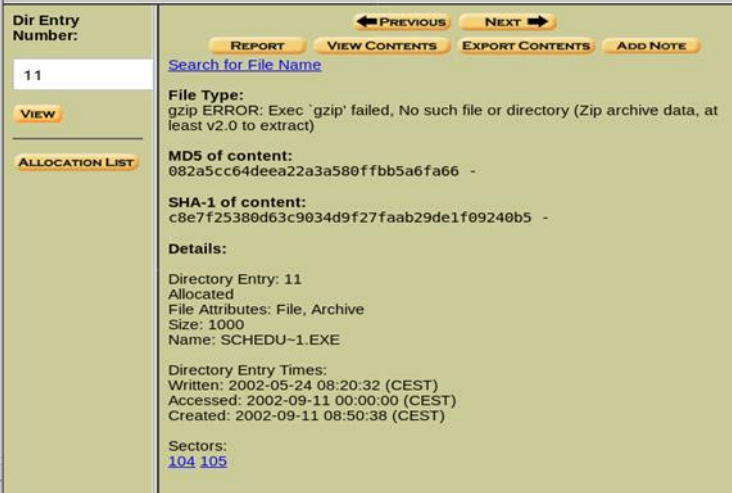

Fuente: Los Autores 2019

El documento no es un .exe como pensamos es un archivo comprimido, calculamos la cantidad

de sectores que se necesitan para almacenar el tamaño de este archivo por medio del siguiente

calculo 1000/512=1,953125 aproximado 2.

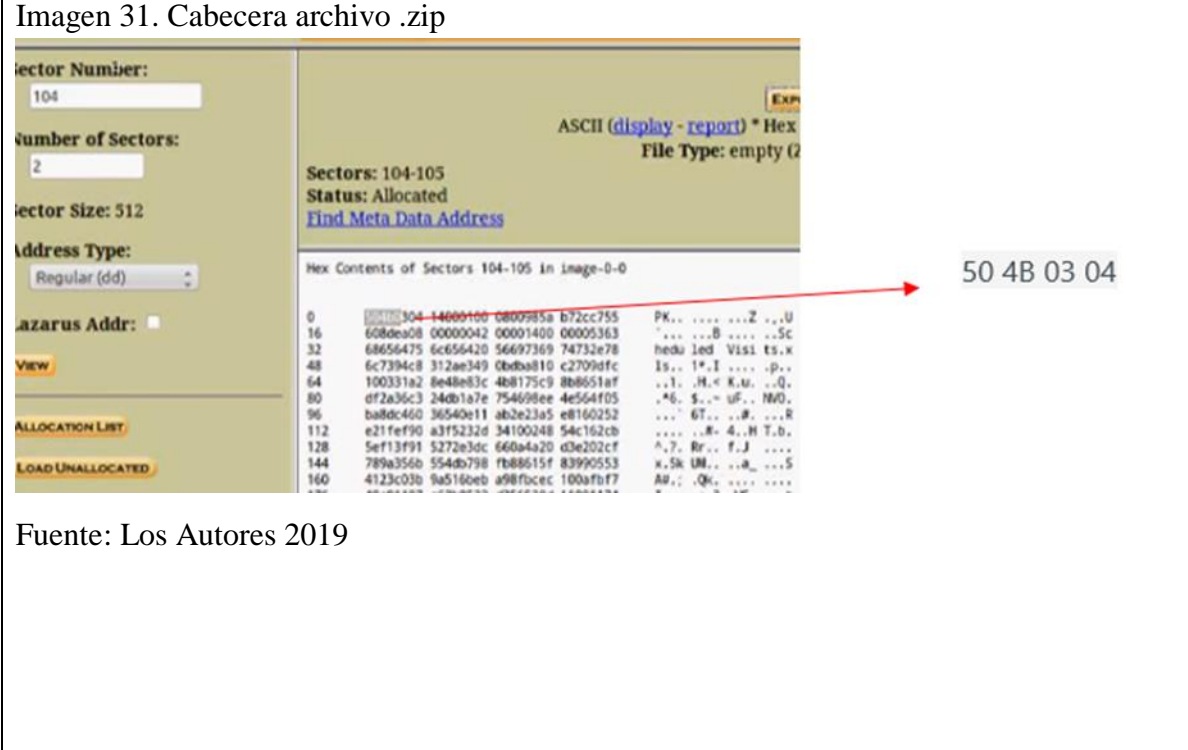

Se procede a extraer como un .zip, al tratar de descomprimirlo arroja una alerta de archivo

corrupto y no continua con el proceso. Puede ser el que el archivo este compuesto por varias

partes o no esté completo.

Al mirar los sectores asignados nos damos cuenta que el archivo está compuesto desde el

sector 104 hasta el 108 y no desde hasta 105 como se creía.

Imagen 32. Sectores del archivo .exe laboratorio 2

104: allocated 105: allocated 106; allocated 107; allocated 108, allocated  $\mathcal{C}$ **109: free** 110; free

Fuente: Los Autores 2019

Imagen 33. Cabecera del archivo .zip desde el sector 105-108

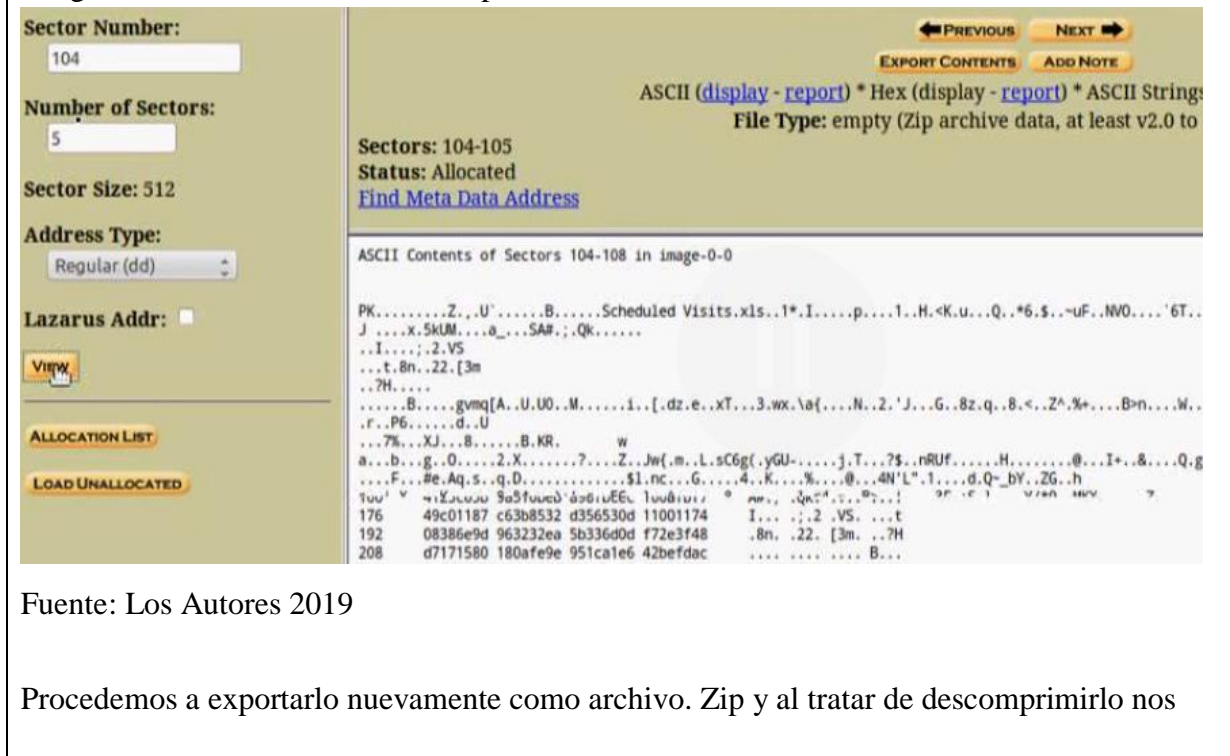

pide una clave, que encontramos en el texto extra encontrado en la imagen 24.

#### Imagen 34. Archivo descomprimido

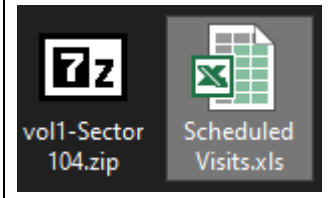

Fuente: Los Autores 2019

Después de exportar el archivo .zip encontramos un archivo Excel con nombres y fechas de

diferentes colegios que frecuentaba para hacer sus distribuciones.

## Imagen 35. Archivo excel encontrado laboratorio 2

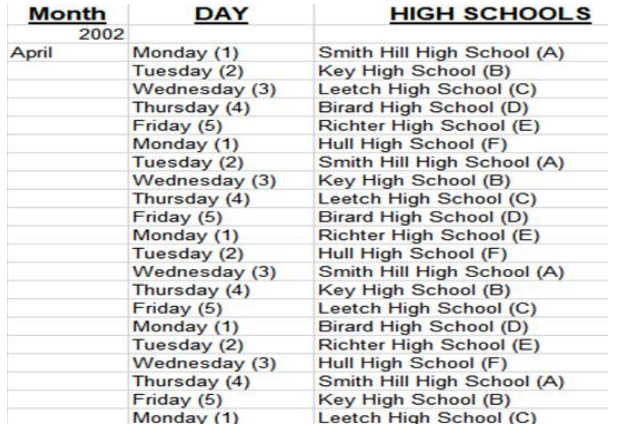

Fuente: Los Autores 2019

#### **Conclusiones**

El archivo jpg se utilizó para guardar una contraseña.

Se encontró una carta de agradecimiento de Joe a su proveedor que había sido eliminada.

Se encontró una lista de colegios y fechas.

¿Quién es el proveedor de marihuana de Joe Jacob's el estudiante que comercializaba la droga?

Jimmy Jungle

Imagen 36. Dirección del proveedor de Joe

Jimmy Jungle 626 Jungle Ave Apt 2 Jungle, NY 11111

¿Hay alguna otra escuela secundaria además de la Smith Hill que Joe Jacob's frecuente?

- $\bullet$  Key High School (B)
- Leetch High School (C)
- Birard High School (D)
- Richter High School (E)
- Hull High School (F)

## 7.3.3 Laboratorio #3 análisis a sistemas Windows

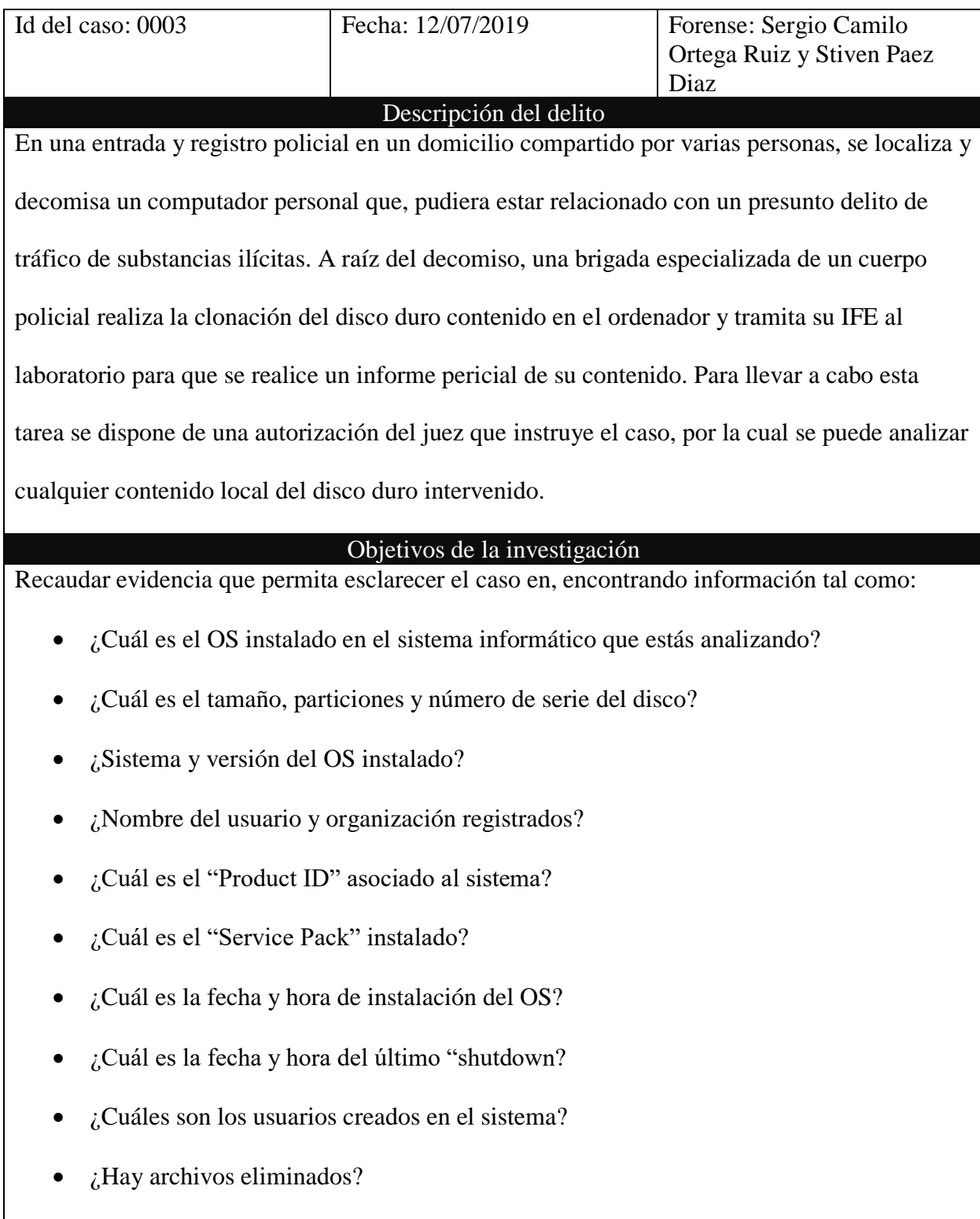

#### Tabla 4. Solución laboratorio 3.

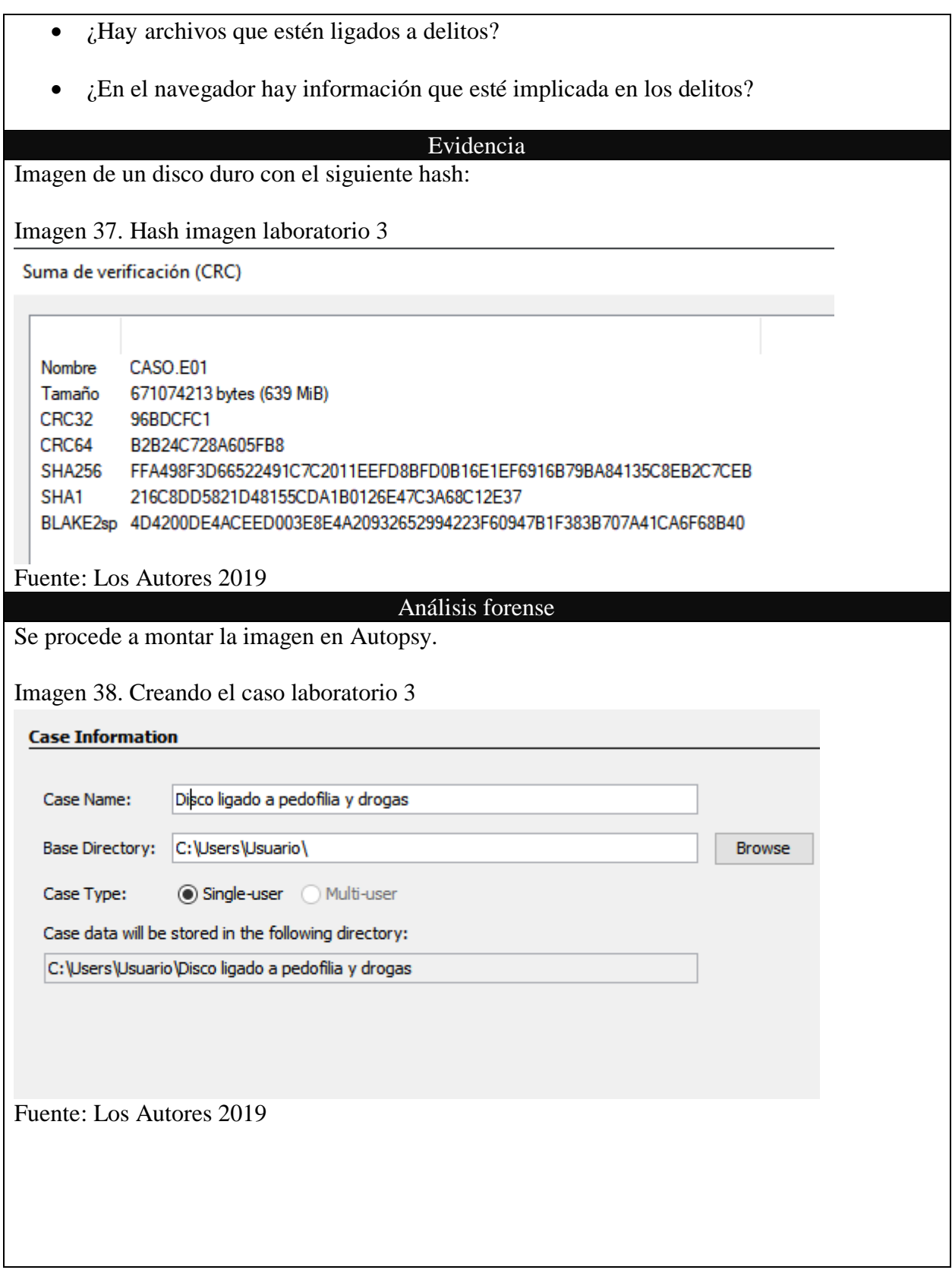

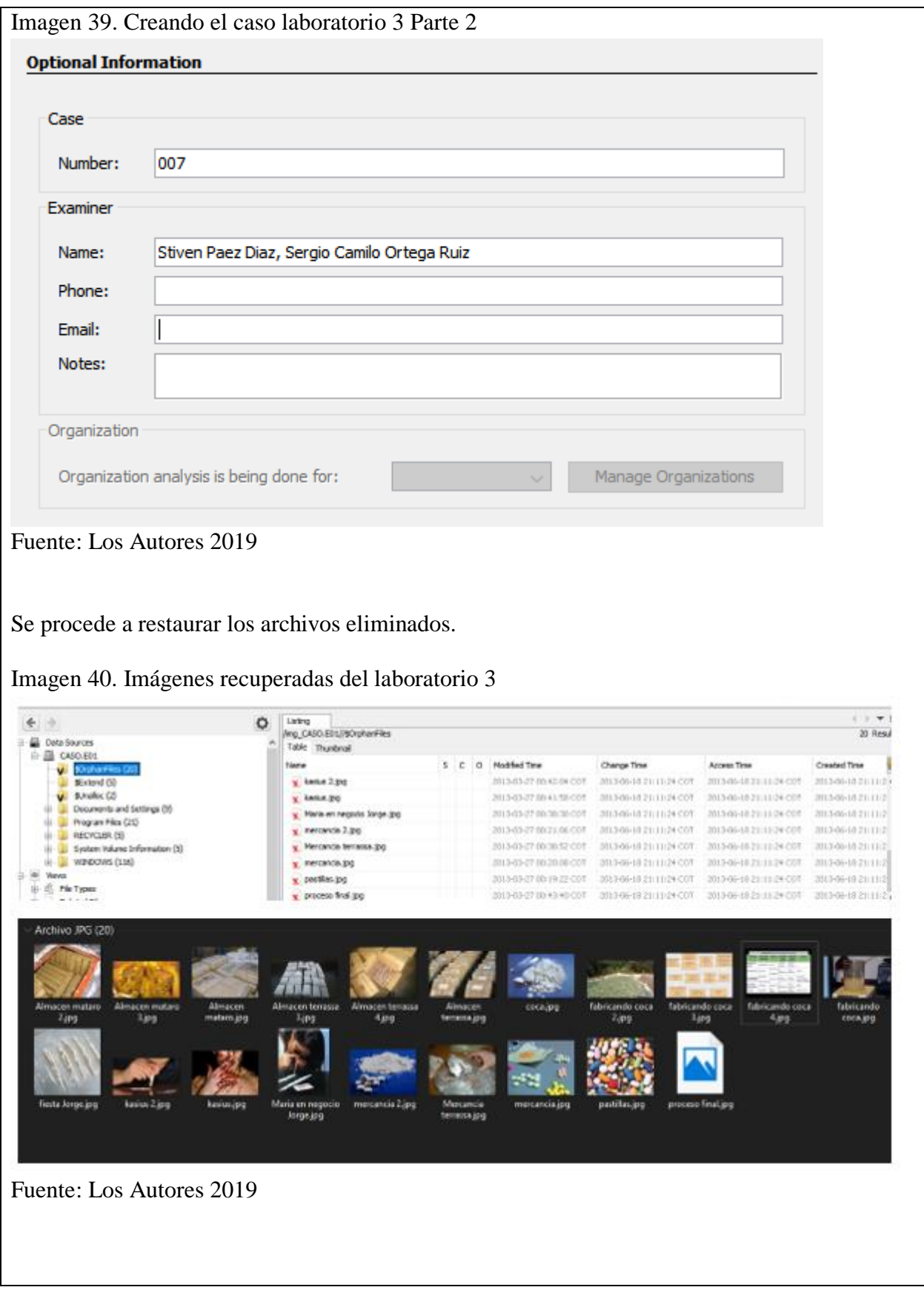

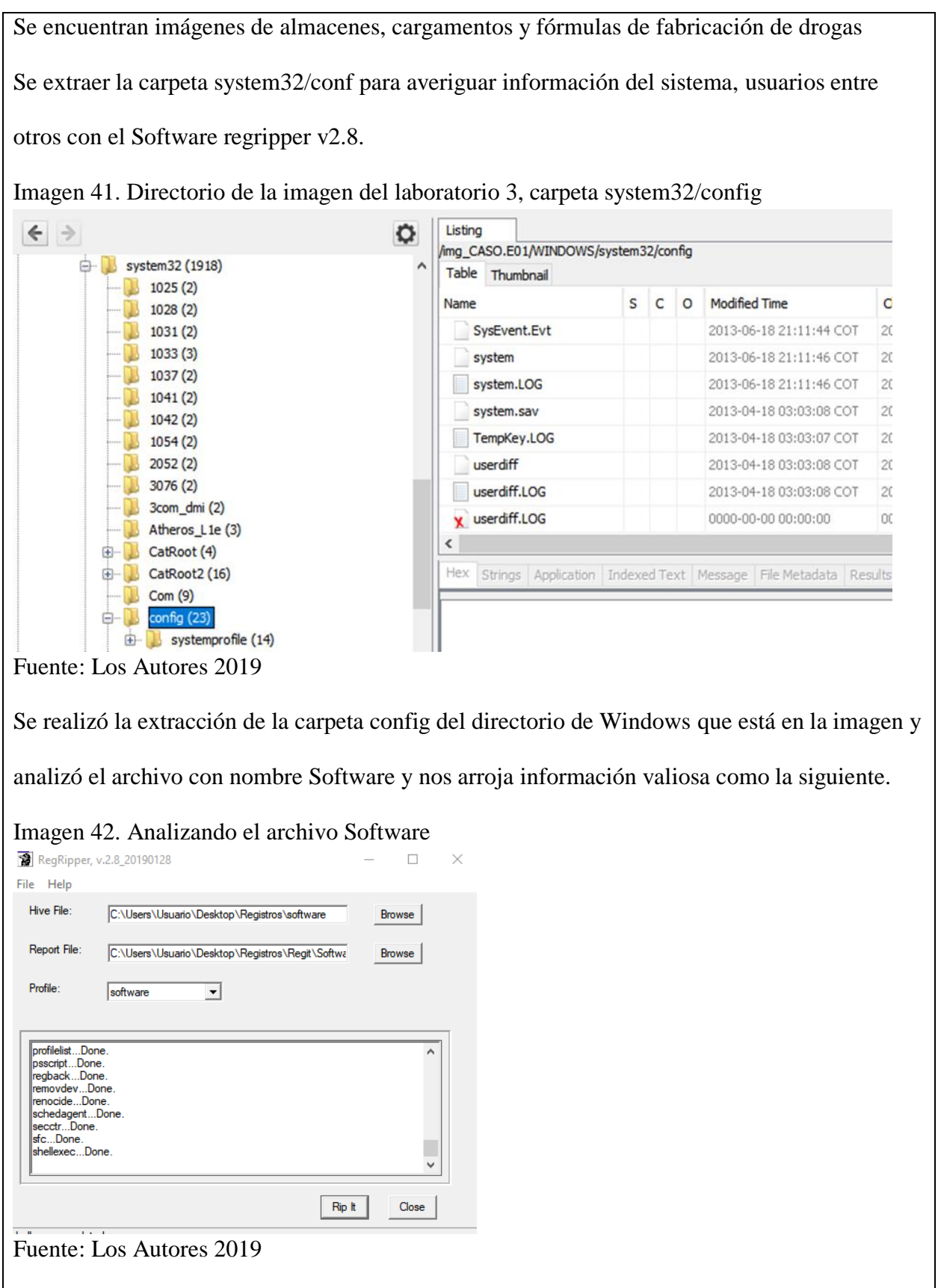

```
Imagen 43. Resultado del análisis del archivo Software
 SubVersionNumber :
 RegDone :
 CurrentVersion : 5.1
 RegisteredOrganization : home
 RegisteredOwner : John
 CurrentBuildNumber : 2600
 SoftwareType : SYSTEM
 SourcePath : D:\I386
 SystemRoot : C:\WINDOWS
 PathName : C:\WINDOWS
 CSDVersion : Service Pack 3
 CurrentType : Multiprocessor Free
 ProductName : Microsoft Windows XP
 BuildLab : 2600.xpsp.080413-2111
 ProductId: 76487-341-1072684-22504
 InstallDate : Thu Apr 18 15:17:02 2013 (UTC)
 CurrentBuild : 1.511.1 () (Obsolete data - do not use)
 LicenseInfo : e7 11 ea a1 e5 61 f8 35 10 d2 d7 7e 85 20 c
 DigitalProductId : a4 00 00 00 03 00 00 00 37 36 34 38 37
 00 31 2f 33 9f
```

```
winver v.20081210
```
(Software) Get Windows version

ProductName = Microsoft Windows XP CSDVersion = Service Pack 3 InstallDate = Thu Apr 18 15:17:02 2013

Fuente: Los Autores 2019

Arrojando que el equipo tenía como OS Windows XP, con Servi Pack 3, que el propietario se

llama Jhon y que fue instalado el 18/04/2013 a las 15:17:02, también se encontró que la última

vez que se apagó el equipo fue 19/06/2013 a las 02:11:46.

. También se analizó el archivo con nombre sam con el fin de saber los usuarios que tenía el sistema y horas de acceso.

Imagen 44. Analizando el archivo sam

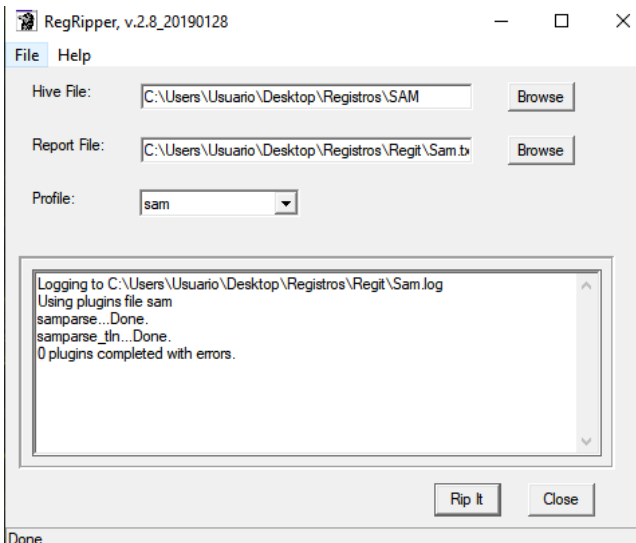

Fuente: Los Autores 2019

Imagen 45. Datos del usuario John

Username : John [1003] SID : S-1-5-21-1343024091-152049171-725345543-1003 Full Name  $\sim$ User Comment : Account Type : Default Admin User Account Created : Thu Apr 18 15:18:44 2013 Z  $\sim$ Name Last Login Date : Thu Mar 28 03:10:49 2013 Z Pwd Reset Date : Thu Apr 18 15:18:44 2013 Z Pwd Fail Date : Never Login Count : 16 --> Password does not expire --> Normal user account

Fuente: Los Autores 2019

Se descubrió que el usuario John tiene derechos de administrador, su ultimo acceso fue

28/03/2013 a las 03:10:49 y tiene 16 accesos al sistema.

## Imagen 46. Datos del usario Ian

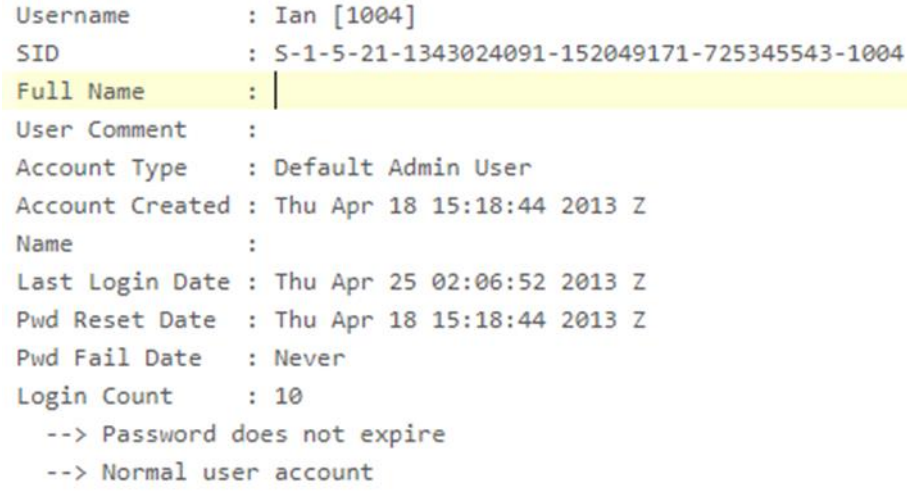

Fuente: Los Autores 2019

Se descubrió que el usuario Ian tiene derechos de administrador, su ultimo acceso fue

25/04/2013 a las 02:06:52 y 10 accesos al sistema.

#### Imagen 47. Datos del usuario Jessy

```
Username
              : Jessy [1005]
               : S-1-5-21-1343024091-152049171-725345543-1005
SID
Full Name
               - 11
User Comment
              \sim 10Account Type : Default Admin User
Account Created : Thu Apr 18 15:18:44 2013 Z
       Contractor
Name
Last Login Date : Tue Apr 23 02:18:56 2013 Z
Pwd Reset Date : Thu Apr 18 15:18:44 2013 Z
Pwd Fail Date : Never
Login Count : 8
 --> Password does not expire
  --> Normal user account
```
Fuente: Los Autores 2019

Se descubrió que el usuario Jessy tiene derechos de administrador, su ultimo acceso fue

23/04/2013 a las 02:18:56 y tiene 8 accesos al sistema.

En el análisis del disco se encontraron archivos asociados a los delitos de pornografía infantil

y expendido de droga.

# Archivos encontrados.

# Imagen 48. Datos encriptados hallados en el disco

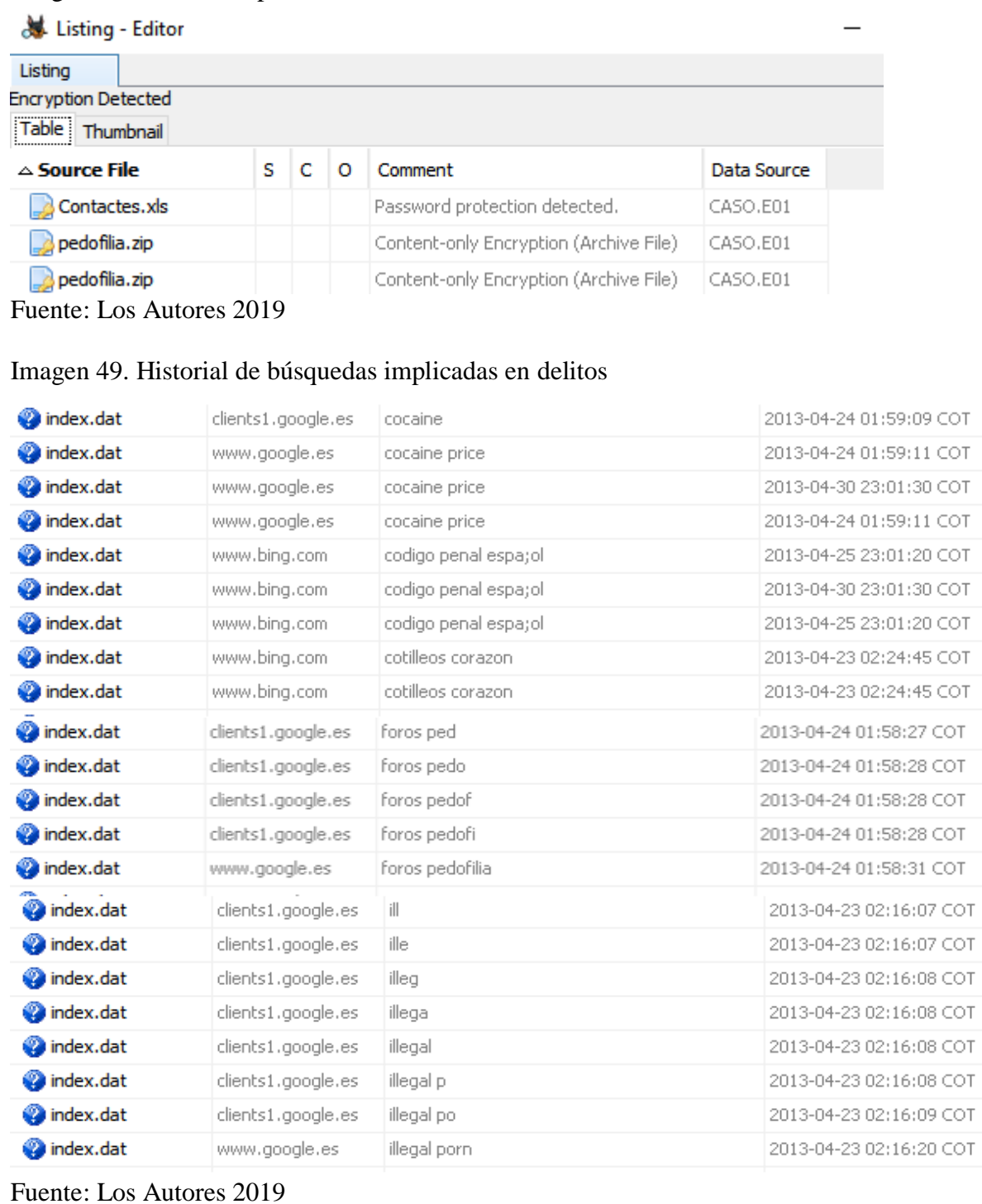

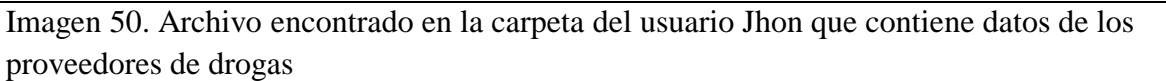

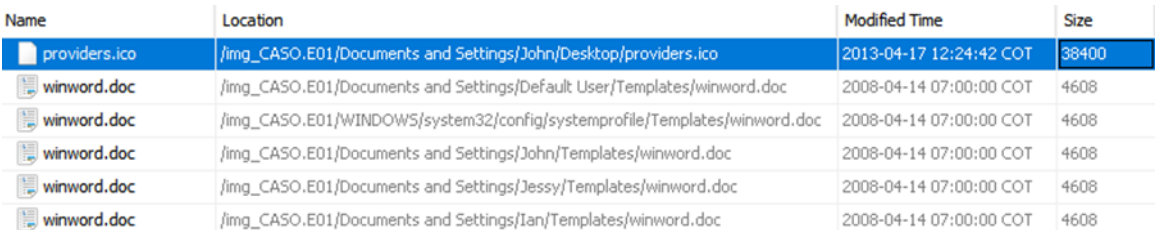

#### Hoja de coca Mikel Ezberria 666556655 llamar solo los lunes tarde

Punto de encuentro: zarragoza, gasolinera la pausa a2 km 40

Pasta base Luisma (badia) 666112211

Punto de encuentro: badia c/ oporto bar "pep"

 $\mbox{MDA}\;$  for<br>o motor.net , contacto "Ian<br>34"

Metilanfetamina ebay contacto "roxy2332"

Dietilamina foro motor.net, contacto "Merkel69"

\_1427699432.doc

Proveedores productos

Hoja de coca

Mikel Ezberria

666556655 11amar solo los lunes tarde Fuente: Los Autores 2019

#### Imagen 51. Búsqueda pornografía infantil, un delito

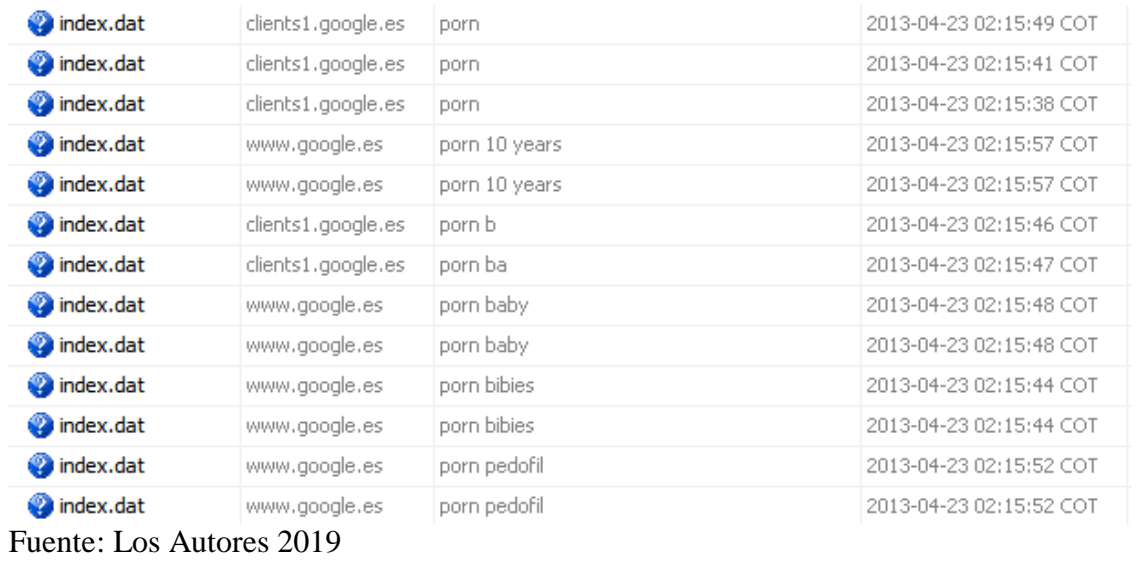

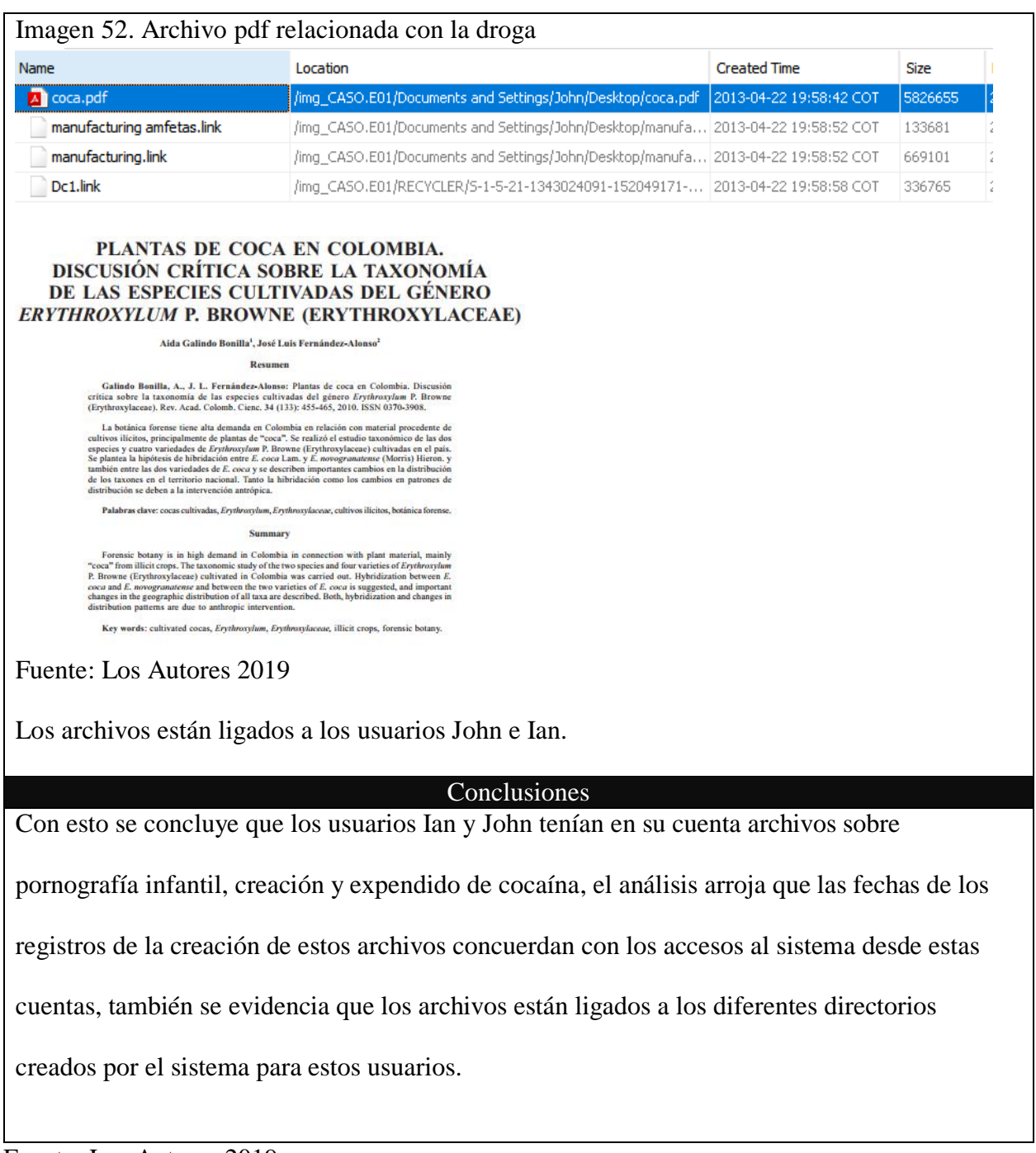

# 7.3.4 Laboratorio #4 análisis con sniffer 1

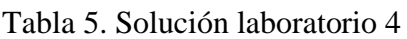

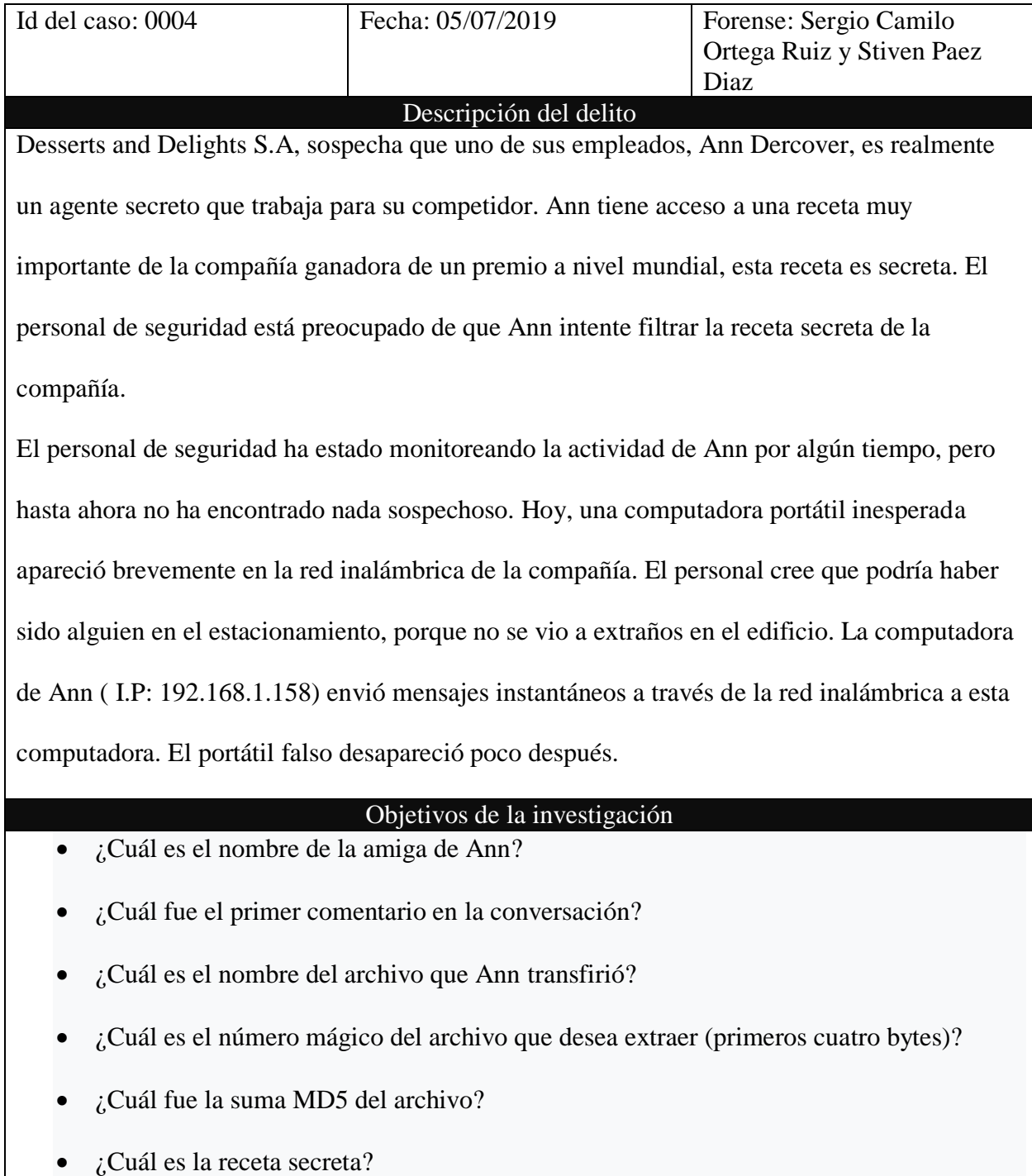

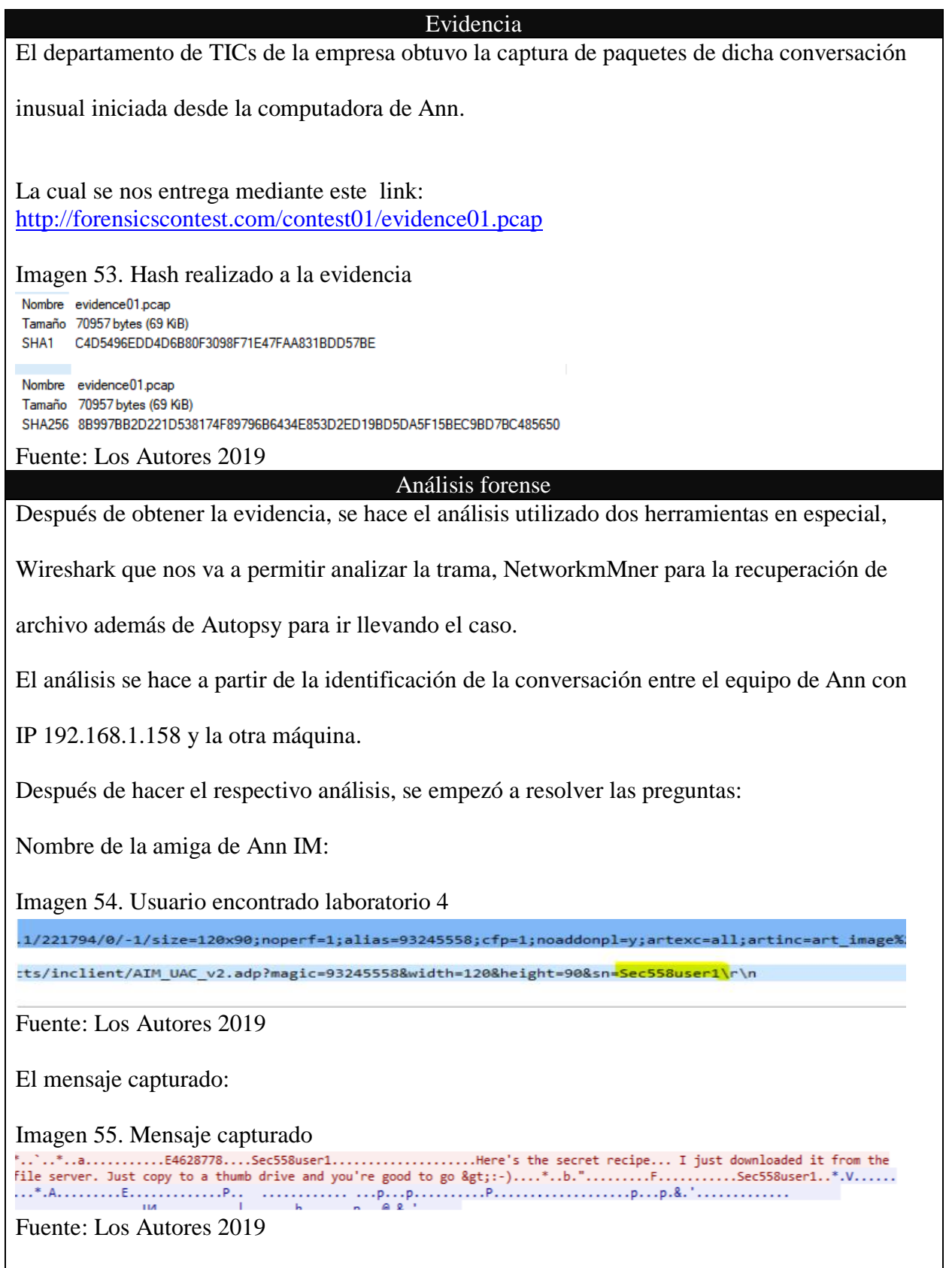

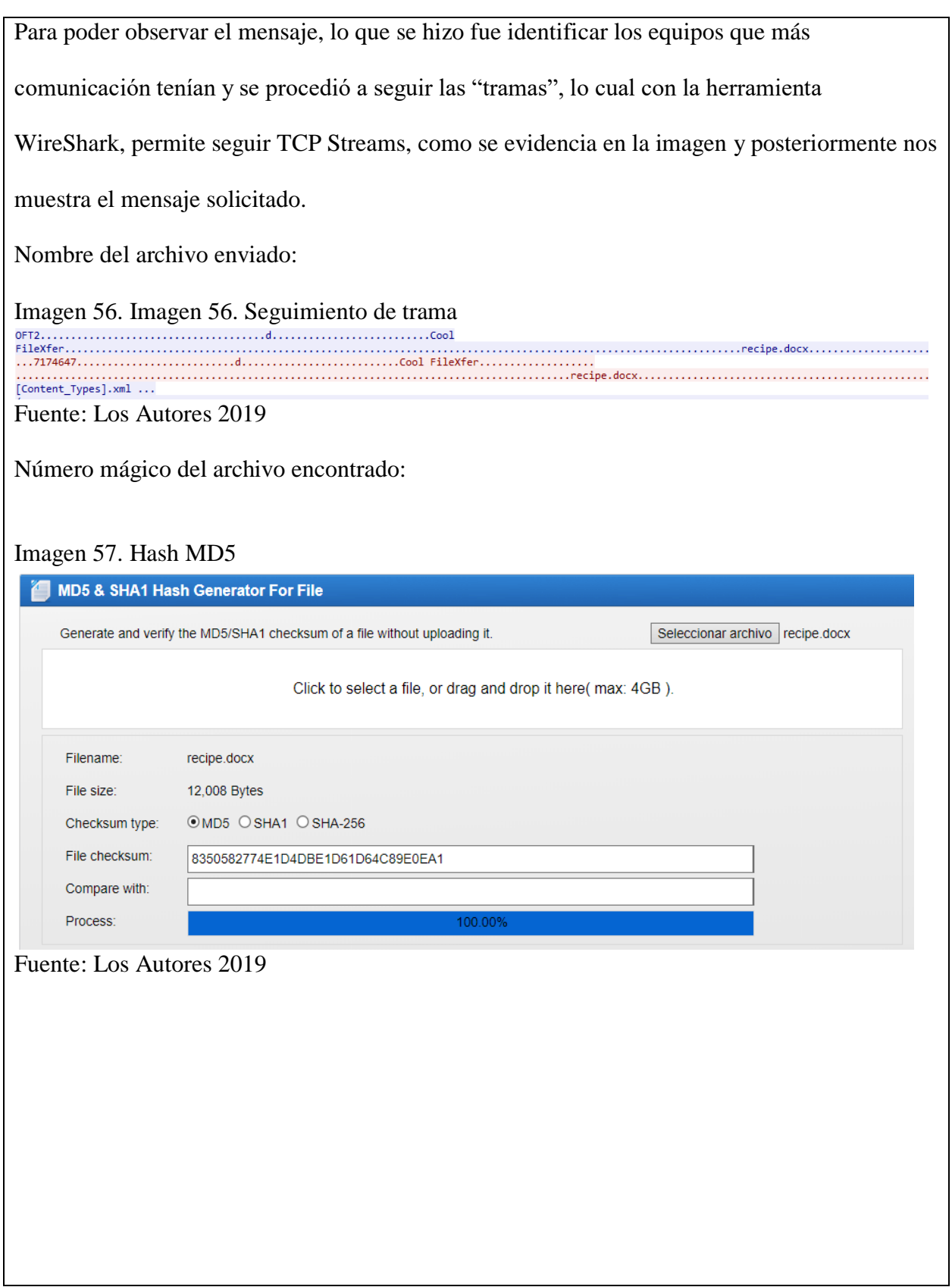

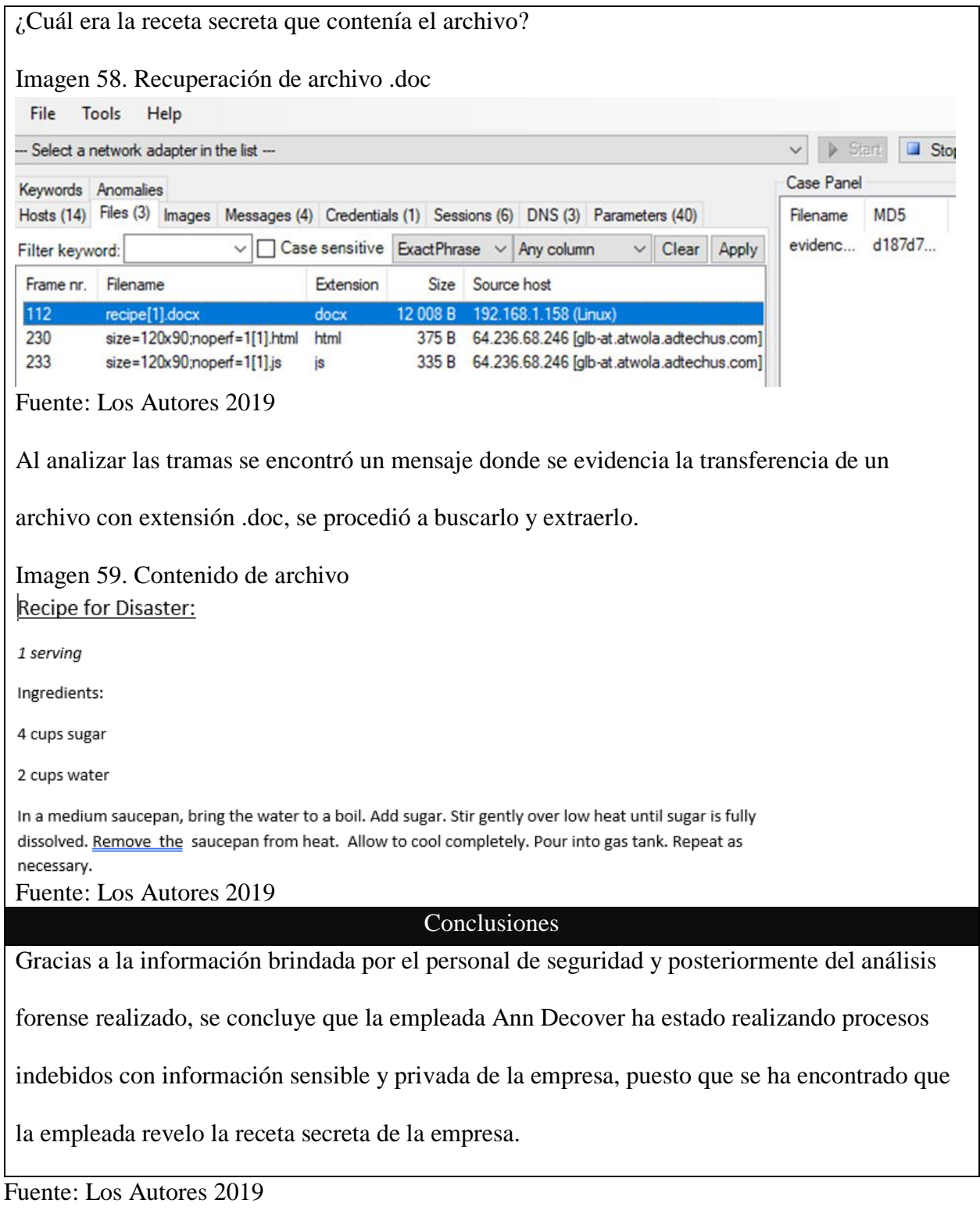
#### 7.3.5 Laboratorio #5 análisis con sniffer 2

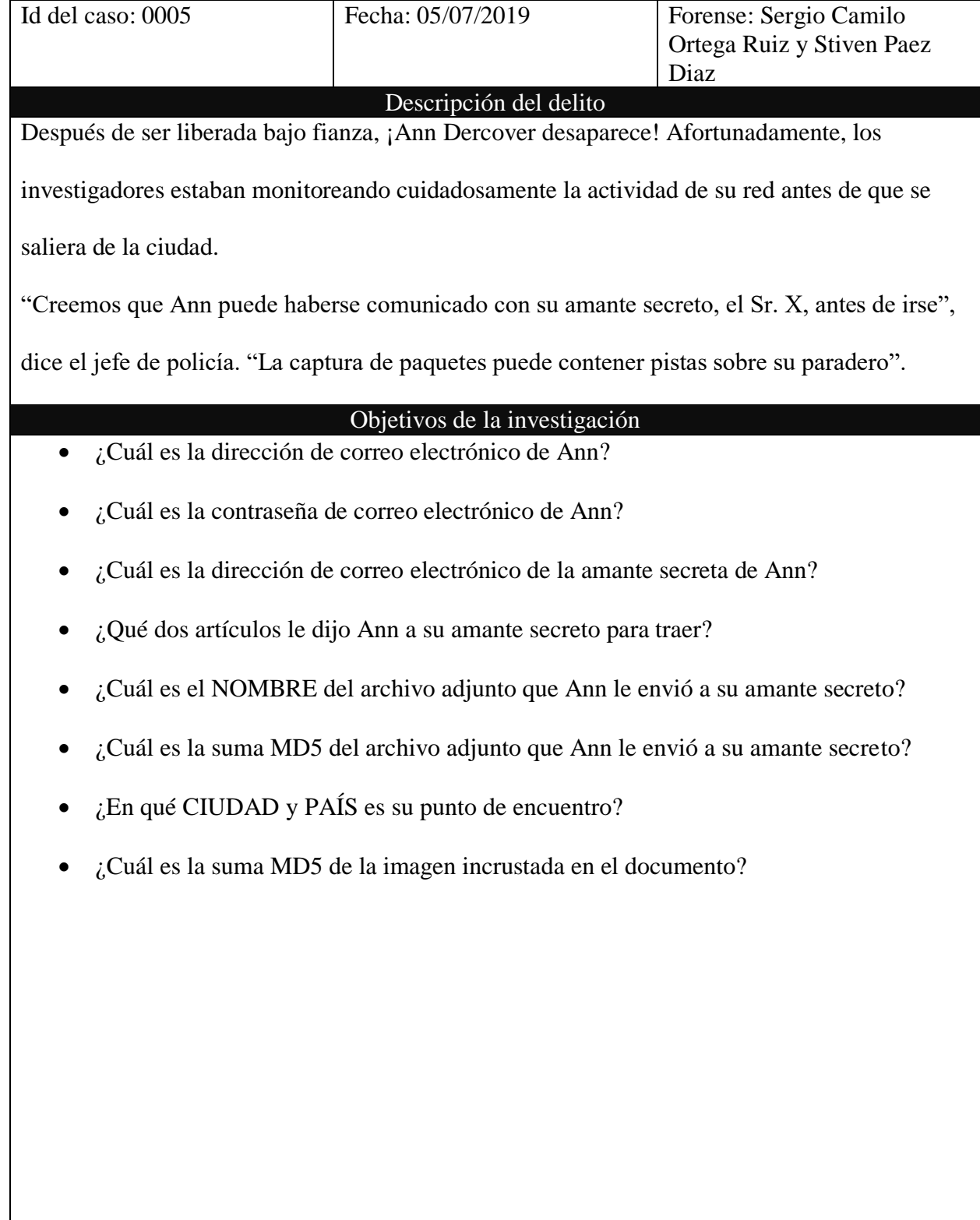

#### Tabla 6. Solución laboratorio 5.

#### Evidencia

Después de la captura de Ann Dercover, por filtrar información de la empresa, más concreto, la receta secreta, Ann sale bajo fianza, posterior a esto Ann recurre a romper su fianza e huir. Lo que no sabía era que seguía vigilada, por lo tanto, se tiene conocimiento de su tráfico de red, esto permite que la investigación tenga pistas para poder resolver los objetivos de la investigación. Evidencia entregada mediante el siguiente link: <http://forensicscontest.com/contest02/evidence02.pcap> Imagen 60. Hash evidencia laboratorio 5 Nombre evidence02.pcap Tamaño 335144 bytes (327 KiB) CRC32 3B1F0584 CRC64 34E21624050CFD12 **SHA256** 290F495DF4D30038E0DB638AC9A0EE24AFD9C708ACBF1BD86BEC9F0C45FC061C

SHA1 CC649705CEF9F42FD2ECD6F5B949D5B7C4901C3D

BLAKE2sp 98D3C7154A3F9813D39AFF01AB24A4D3E203777A80A80C3B6710C8443A83457A

Fuente: los Autores

#### Análisis forense

Para empezar a resolver los objetivos para este caso, se procede a escoger las herramientas

adecuadas. Las escogidas fueron WireShark y NetworkMiner. Como primer objetivo es con la

evidencia obtenida, es buscar la dirección de correo electrónico de Ann Dercover.

Se abre la captura y se empieza a buscar en que parte de la trama se encuentra la mayor

comunicación entre origen y destino, después de hallada esta área se procede a seguir la trama.

Siguiendo dicho tramo de la captura se puede observar la dirección de correo de Ann como se

muestra:

Imagen 61. Email de Ann

354 START MAIL INPUT, END WITH "." ON A LINE BY ITSELF Message-ID: <001101ca49ae\$e93e45b0\$9f01a8c0@annlaptop> From: "Ann Dercover" <sneakyg33k@aol.com> Fuente: Los Autores 2019

¿Cuál es la contraseña de correo electrónico de Ann?

¿Cuál es la dirección de correo electrónico de la amante secreta de Ann?

Para obtener el correo de Mr X, se procedió a seguir la misma trama con la cual se hayo el

correo de Ann ya que fue la captura de unos correos que se enviaron.

Imagen 62. Email Mrx

To: <mistersecretx@aol.com> Eubinett, pondatuous<br>Fuente: Los Autores 2019

¿Qué dos artículos le dijo Ann a su amante secreto para traer?

Para este punto, se usó la herramienta NetworkMiner, con su amigable interfaz, se abre la

captura, y se dirige a el apartado "Messages", y en el primero que aparece, dice lo siguiente:

Imagen 63. Mensaje de correo electrónico

Hi sweetheart! Bring your fake passport and a bathing suit. Address attached. love, Ann

Fuente: Los Autores 2019

¿Cuál es el NOMBRE del archivo adjunto que Ann le envió a su amante secreto?

En este punto, lo que se utilizó NetworkMiner. Se dirige al apartado de "Files", y ahí

encontramos un archivo .docx, como se observa en la evidencia:

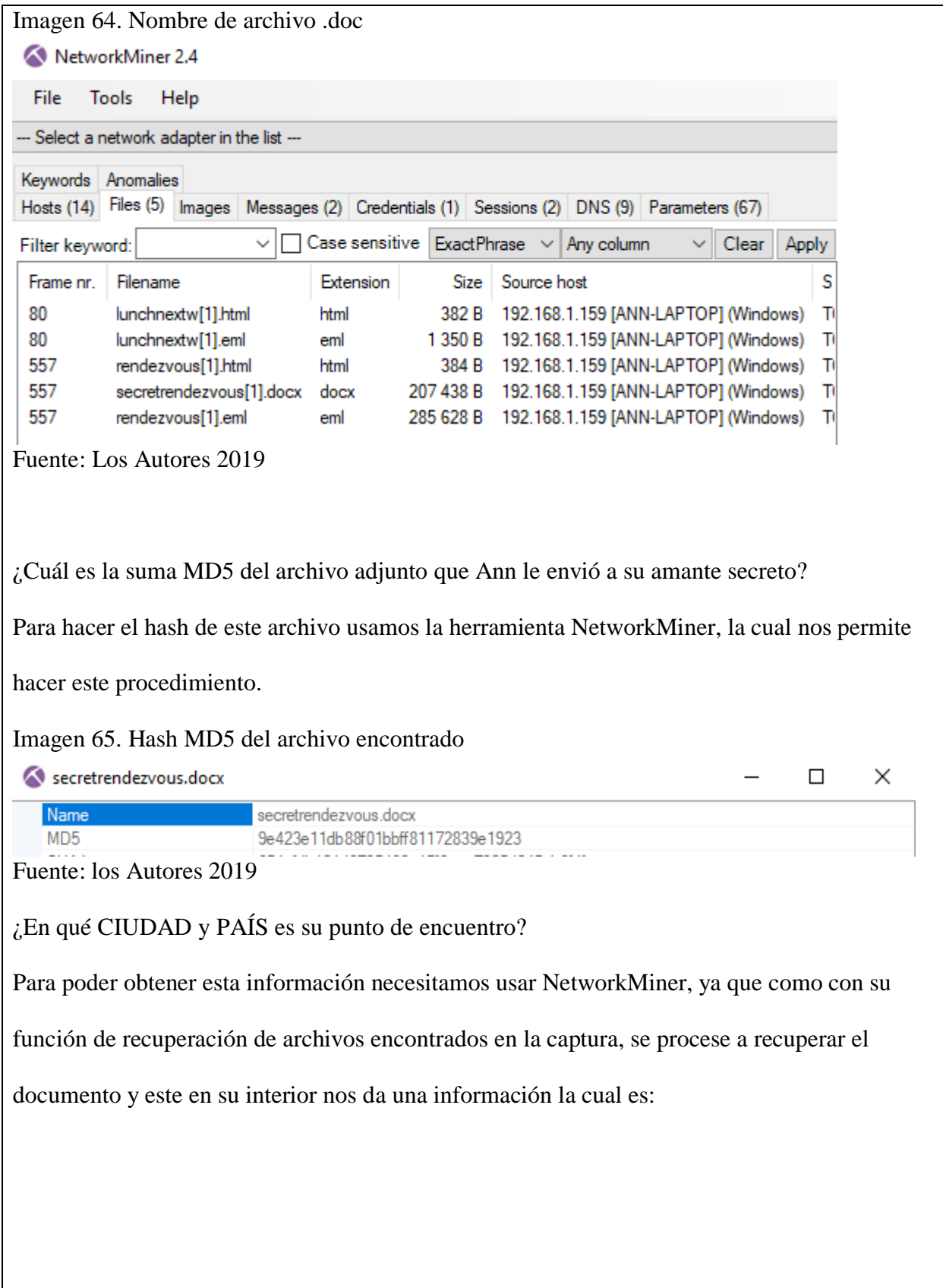

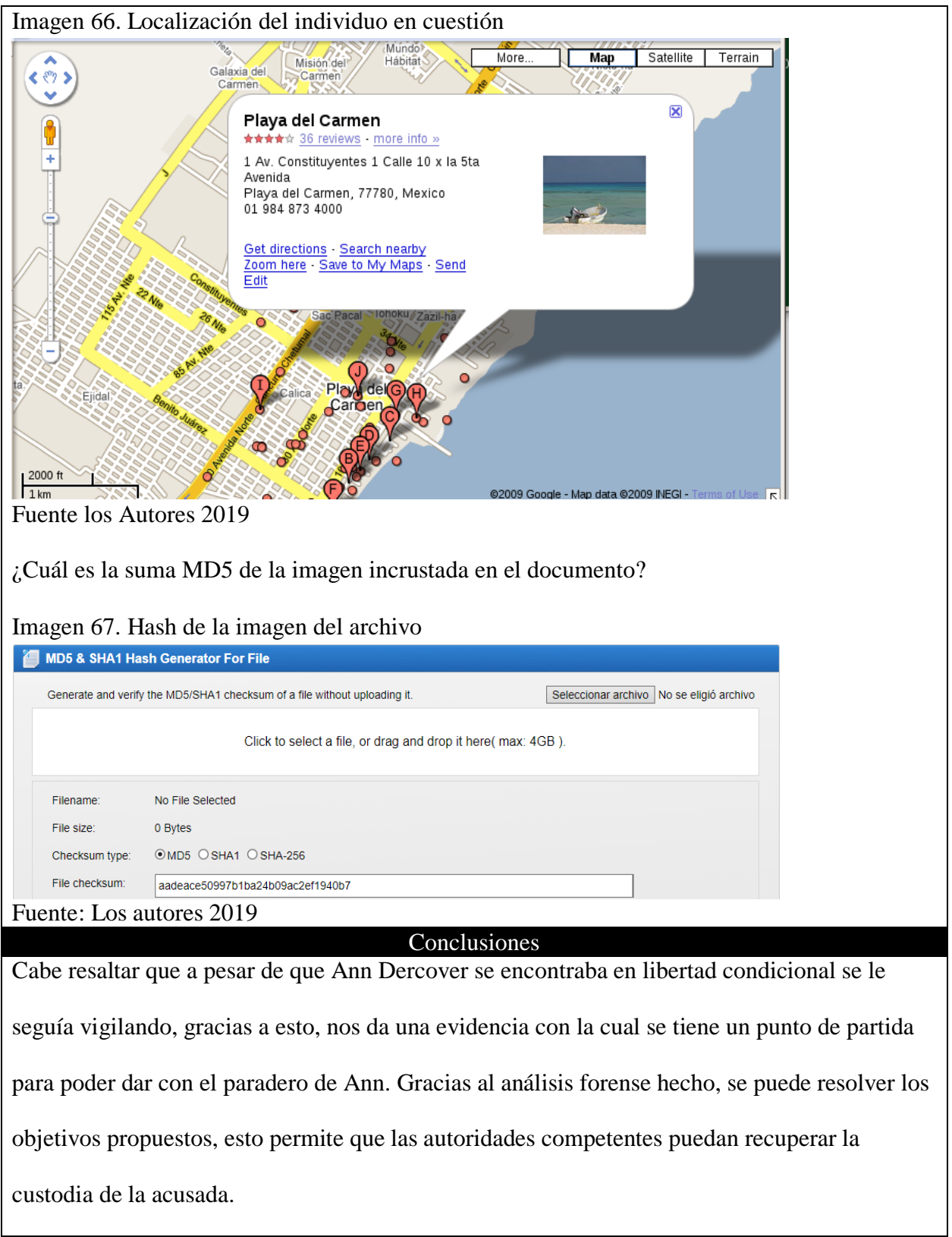

Fuente: Los Autores 2019

### **Capítulo 8. Fuentes para la Obtención de Información**

 A continuación, se citan las múltiples fuentes que fueron consultadas durante el desarrollo de este proyecto, las cuales por su relevancia aportaron de una forma notoria a lo que fue el levantamiento de información de una manera correcta, para así poder alinear las diferentes fases del proyecto presentado.

#### **8.1 Fuentes Primarias**

Chavez, A., & Villota Jimenez, W. A. (2018). *Análisis forense y sus herramientas.* Cali: UNICATÓLICA Fundación Universitaria Católica Lumen Gentium.

Haydée Di Iorio, A., Mollo, M., Cistoldi, P., Lamperti, S., Fernanda Giaccaglia, M., Malaret, P., . . . Constanzo, B. (2016). Consideraciones para el diseño de un Laboratorio Judicial en Informática Forense. (U. FASTA, Ed.) *Universidad FASTA*, 1-6. Recuperado el 11 de 12 de 2018, de http://redi.ufasta.edu.ar:8080/xmlui/handle/123456789/1564

- Rifà Pous, H., Serra Ruiz, J., & Rivas López, J. (2009). *Análisis forensede sistemasinformáticos.* Barcelona: EURECA MEDIA S.L.
- Castillo Saavedra, L. F., & Bohada Jaime, J. A. (2015). Informática Forense en Colombia. *Ciencia, Innovación y Tecnología*, 94.

#### **8.2 Fuentes Secundarias**

Informática Forense Colombia. (31 de 07 de 2019). *Informática Forense* . Obtenido de

Informática Forense Colombia:

https://www.informaticaforense.com.co/category/iforense/

Malagón, V. (15 de 05 de 2019). *Los delitos informáticos se triplican en un año en los juzgados* 

*de Baleares*. Obtenido de Ultimahora:

https://www.ultimahora.es/noticias/local/2019/05/15/1080005/delitos-informaticostriplican-ano-juzgados-baleares.html

Mora Mendoza, V. H. (09 de 09 de 2013). *https://www.eluniversal.com.co*. Obtenido de https://www.eluniversal.com.co: https://www.eluniversal.com.co/tecnologia/asifunciona-la-informatica-forense-en-colombia-134018-CQEU222347

## **Capítulo 9. Recursos**

#### **Recursos humanos:**

#### Tabla 7. Recursos humanos

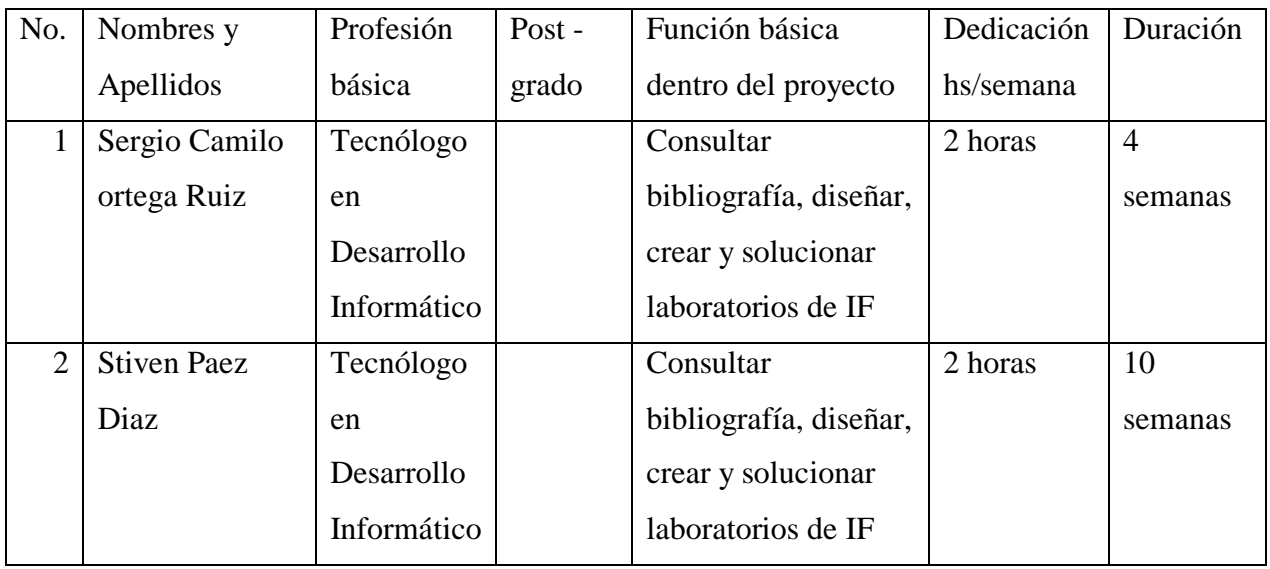

Fuente: Los Autores 2019

#### **Recursos físicos:**

Tabla 8. Recursos físicos

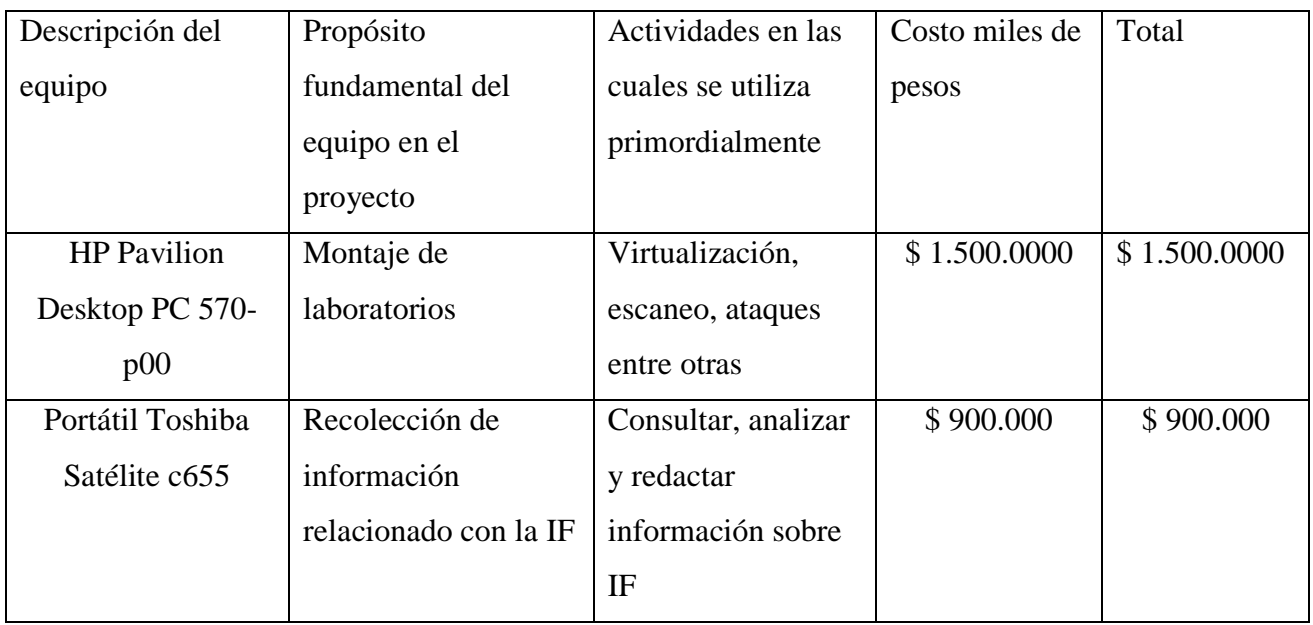

Fuente: Los Autores 2019

## **Capítulo 10. Cronograma**

En este capítulo se va a representar el cronograma de actividades donde están plasmadas las

actividades completas a realizar del documento:

Imagen 68. Cronograma

# **GUÍAS PARA LABORATORIOS DE INFORMÁTICA FORENSE**

FEBRERO MARZO ABRIL MAYO JUNIO JULIO

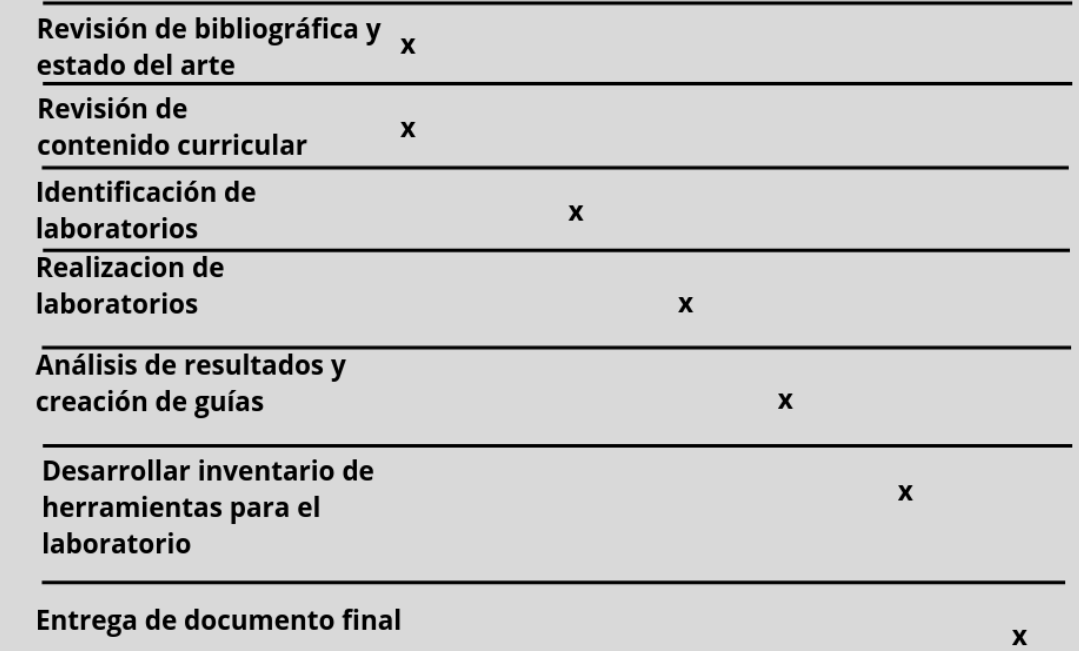

Fuente: Los Autores 2019

## **Conclusiones**

De acuerdo con lo visto a lo largo del documento se puede concluir que la IF es un campo bastante amplio en la Ingeniería de Sistemas. Los temas propuestos se explicaron paso a paso, para que la persona que tenga la oportunidad de tomar como guía la documentación brindada, cuente con la facilidad de entender cada tema expuesto y con sus debidos ejemplos.

Esto brinda una bibliografía para los futuros estudiantes para la asignatura "IF". Y no solo tendrán ejemplos y/o laboratorios, sino que también se cuenta con los marcos referenciales que permiten saber de qué se está hablando y por su puesto como no hablar del marco legal en Colombia que en esta área es uno de los más involucrados y que más impacto tiene en la asignatura, es un régimen que tienen los peritos para basarse y tomar acción en cada caso.

Con este documento se busca generar un impacto positivo entre el estudiantado, ya que en la actualidad los temas expuestos no tienen el grado de profundización que se requiere, por lo tanto, con estas bases el estudiante tendrá los instrumentos necesarios para continuar y ampliar su conocimiento.

Según nuestros objetivos planteados al inicio del documento, se puede decir que fueron cumplidos, ya que fueron objetivos alcanzables, y realizados en su totalidad en el tiempo establecido. Se evidencia que el análisis de los laboratorios propuestos se hizo, y por ende se continuo con la realización de los mismos, ya que se contaba con las herramientas necesarias para ello. En los resultados de que cada laboratorio nos arroja datos bastante sólidos y claros según los objetivos de cada uno de ellos.

## **Recomendaciones**

Hay que tener unos conceptos claros para antes abordar la IF, tales como:

- Conocimientos básicos en redes, más especialmente en el área de monitoreo de redes, ya que, si no se tiene estos conceptos claros no podrá aprovechar herramientas para sniffer fundamentales en una investigación.
- Debe estar familiarizado con ambientes Linux, ya que cuenta con gran variedad de sistemas operativos con kits de herramientas muy completos para el análisis forense.
- En cada caso que sea tratado, se debe tener conceptos legales claros, ya que esta área de IF, está regida por parámetros legales tanto nacionales, como internacionales, estos estándares deben estar claros para el perito en cuestión.
- Contar con un buen equipo es fundamental, pues si se corren sistemas en modo live la cantidad de memoria RAM tiene que ser considerable, se recomienda mínimo 8gb.
- Tener las diferentes herramientas actualizadas es fundamental pues en el trascurso del laboratorio #1, tuvimos problemas con la distro Kali por actualizaciones.
- El NIST (Instituto Nacional de Estándares y Tecnología), tiene un repositorio muy completa de herramientas para IF.
- Tener claro las cabeceras de los diferentes archivos es fundamental, esto ahorrara trabaja para identificar un archivo.
- Un curso de IF nivel intermedio credo por RIT (Rochester Institute of Technology) alojado en la plataforma Edx.

#### **Bibliografía**

Castillo Saavedra, L. F., & Bohada Jaime, J. A. (10 de 12 de 2015). Informática Forense en Colombia. *Ciencia, Innovación y Tecnología, II*, 83-94. Recuperado el 17 de 03 de 2019, de https://www.jdc.edu.co/revistas/index.php/rciyt/article/view/113/102

Chavez, A., & Villota Jimenez, W. A. (2018). *Análisis forense y sus herramientas.* Cali: UNICATÓLICA Fundación Universitaria Católica Lumen Gentium.

- Daccach T, J. C. (s.f.). *www.deltaasesores.com*. Recuperado el 31 de 07 de 2019, de www.deltaasesores.com: https://www.deltaasesores.com/ley-de-delitos-informaticosen-colombia/
- Zeltser, L. (31 de 07 de 2017). *https://zeltser.com*. Recuperado el 01 de 08 de 2019, de https://zeltser.com: https://zeltser.com/memory-acquisition-with-dumpit-for-dfir-2/
- ACCESDATA. (s.f.). *https://accessdata.com*. Recuperado el 01 de 08 de 2019, de
	- https://accessdata.com: https://accessdata.com/products-services/forensic-toolkit-ftk
- Adicra. (s.f.). *https://adicra.org.ar*. Recuperado el 24 de 02 de 2019, de https://adicra.org.ar: https://adicra.org.ar/informatica/
- Alamillo, J. R. (08 de 10 de 2013). *https://peritoinformaticocolegiado.es*. Recuperado el 01 de 08 de 2019, de https://peritoinformaticocolegiado.es: https://peritoinformaticocolegiado.es/blog/peritaje-informatico/

Albors Pérez, L., Palacio Junquera, L., & García Reyes, M. (2010). *Iniciación a la informática. Formación en red.* (I. d. Educación, Ed.) Madrid, España: Ministerio de Educación. Recuperado el 17 de 03 de 2019, de

https://books.google.com.co/books?id=gaqtDAAAQBAJ&printsec=frontcover&hl=es&so urce=gbs\_ge\_summary\_r&cad=0#v=onepage&q&f=false

- Bernal Michelena, D. E. (01 de 04 de 2013). Herramientas en seguridad. *Seguridad Cultura de prevención para TI, 17*, 08-11. Recuperado el 17 de 03 de 2019, de Wikipedia: https://revista.seguridad.unam.mx/sites/default/files/revistas/pdf/Seguridadnum17.pdf
- Caballero Quezada, A. E. (20 de 05 de 2014). *http://www.reydes.com*. Recuperado el 03 de 10 de 2019, de http://www.reydes.com:

http://www.reydes.com/d/?q=Extraer\_Informacion\_del\_Registro\_de\_Windows\_con\_Re gRipper

Caballero Quezada, A. E. (04 de 04 de 2018). *http://www.reydes.com*. Recuperado el 17 de 03 de 2019, de http://www.reydes.com:

http://www.reydes.com/d/?q=Imagenes\_Forenses

Clonezilla. (s.f.). *https://clonezilla.org*. Recuperado el 01 de 08 de 2019, de

https://clonezilla.org: https://clonezilla.org

- Conicet. (s.f.). *https://www.conicet.gov.ar*. Recuperado el 24 de 02 de 2019, de https://www.conicet.gov.ar: https://www.conicet.gov.ar/programas/ciencia-yjusticia/ciencia-forense/
- Donohue, B. (10 de 04 de 2014). *https://latam.kaspersky.com*. Recuperado el 17 de 03 de 2019, de https://latam.kaspersky.com: https://latam.kaspersky.com/blog/que-es-un-hash-ycomo-funciona/2806/

DragonJAR. (s.f.). *https://www.dragonjar.org*. Recuperado el 03 de 10 de 2019, de https://www.dragonjar.org: https://www.dragonjar.org/laboratorios-informaticaforense-introduccion-y-contenido.xhtml

- Garitano, I., Iturbe, M., Arenaza Nuño, I., Uribeetxeberria, R., & Zurutuza, U. (2014). *Sistema de detección de anomalías para protocolos propietarios de control industrial.* Alicante: Universidad de Alicante.
- GCFGLOBAl. (s.f.). *https://edu.gcfglobal.org*. Recuperado el 17 de 03 de 2019, de https://edu.gcfglobal.org: https://edu.gcfglobal.org/es/informatica-basica/que-es-unsistema-operativo/1/
- Guerrero Paiva , A. (2018). Informática forense y sus beneficios. *Revista de Información, Tecnología y Sociedad*.

Haydée Di Iorio, A., Mollo, M., Cistoldi, P., Lamperti, S., Fernanda Giaccaglia, M., Malaret, P., . . . Constanzo, B. (2016). Consideraciones para el diseño de un Laboratorio Judicial en Informática Forense. (U. FASTA, Ed.) *Universidad FASTA*, 1-6. Recuperado el 11 de 12 de 2018, de http://redi.ufasta.edu.ar:8080/xmlui/handle/123456789/1564

Informática Forense Colombia. (31 de 07 de 2019). *Informática Forense* . Obtenido de Informática Forense Colombia:

https://www.informaticaforense.com.co/category/iforense/

Intef. (s.f.). *http://www.ite.educacion.es*. Recuperado el 03 de 10 de 2019, de http://www.ite.educacion.es: http://www.ite.educacion.es/formacion/materiales/13/cd/windows\_xp/libro\_wxp/Mod

ulo4.pdf

Kali Linux. (s.f.). *https://www.kali.org*. Recuperado el 03 de 10 de 2019, de https://www.kali.org: https://www.kali.org/about-us/

Malagón, V. (15 de 05 de 2019). *Los delitos informáticos se triplican en un año en los juzgados de Baleares*. Obtenido de Ultimahora:

https://www.ultimahora.es/noticias/local/2019/05/15/1080005/delitos-informaticostriplican-ano-juzgados-baleares.html

*Manual. Vigilantes de Seguridad. Área Técnico/Socio-Profesional e Instrumental Vol. II* (Vol. II). (2016). Madrid, España: EDITORIAL CEP. Recuperado el 26 de 08 de 2019, de https://books.google.com.co/books?id=wqxCDwAAQBAJ&printsec=frontcover&dq=Man ual.+Vigilantes+de+Seguridad.+%C3%81rea+T%C3%A9cnico/Socio-Profesional+e+Instrumental+Vol.+II&hl=es&sa=X&ved=0ahUKEwj6tYWqrJLnAhVRjlkKHfr ZCnwQ6AEIKDAA#v=onepage&q=Manual.%20Vigila

Marqués Arpa, T., & Serra Ruiz, J. (08 de 09 de 2014). Cadena de custodia en el análisis forense. Implementación de un marco de gestión de la evidencia digital. (U. d. Alicante, Ed.) *Universidad de Alicante*, 1-6. Recuperado el 17 de 03 de 2019, de http://hdl.handle.net/10045/40423

Mendes, J. (s.f.). *https://techlandia.com*. Recuperado el 17 de 03 de 2019, de https://techlandia.com: https://techlandia.com/recuperacion-datos-sobre\_510114/

Microsoft Azure. (s.f.). *https://azure.microsoft.com*. Recuperado el 17 de 03 de 2019, de https://azure.microsoft.com: https://azure.microsoft.com/es-es/overview/what-isvirtualization/

- Mieres, J. (05 de 01 de 2009). Ataques informáticos Debilidades de seguridad comúnmente explotadas. *Academia*, 1-17. doi:8522766
- Mora Mendoza, V. H. (09 de 09 de 2013). *https://www.eluniversal.com.co*. Obtenido de https://www.eluniversal.com.co: https://www.eluniversal.com.co/tecnologia/asifunciona-la-informatica-forense-en-colombia-134018-CQEU222347
- Organización de los Estados Americanos. (25 de 7 de 2019). *https://www.oas.org*. Obtenido de https://www.oas.org:

https://www.oas.org/juridico/spanish/cyber/cyb40\_imaging\_sp.pdf

- Policia Nacional de Colombia. (s.f.). *https://www.policia.gov.co*. Recuperado el 17 de 03 de 2019, de https://www.policia.gov.co: https://www.policia.gov.co/denunciavirtual/delitos-informaticos
- Policia Nacional de Colombia. (s.f.). *https://www.policia.gov.co*. Recuperado el 10 de 09 de 2019, de https://www.policia.gov.co: https://www.policia.gov.co/denunciavirtual/normatividad-delitos-informaticos

Revista, P. (Febrero de 2017). *www.portafolio.co*. Obtenido de Portafolio:

http://www.portafolio.co/innovacion/emprendimiento-colombiano-cifras-155078

Rifà Pous, H., Serra Ruiz, J., & Rivas López, J. (2009). *Análisis forensede sistemasinformáticos.* Barcelona: EURECA MEDIA S.L.

Rivas López, J. L. (2009). *Análisis forensede sistemas informáticos* (Primera ed.). (FUOC, Ed.) Barcelona, España: EURECA MEDIA S.L. Obtenido de http://jlrivas.webs.uvigo.es/downloads/publicaciones/Analisis%20forense%20de%20sist emas%20informaticos.pdf

- Rodríguez Más, F., & Doménech Rosado, A. (25 de 08 de 2011). LA INFORMÁTICA FORENSE: EL RASTRO DIGITAL DEL CRIMEN. *Dialnet, Universidad de la Rioja*, 1-9. doi:5497990
- Sleuth Kit. (s.f.). *https://www.sleuthkit.org/*. Recuperado el 03 de 10 de 2019, de https://www.sleuthkit.org/: https://www.sleuthkit.org/autopsy/
- Turriago Díaz, M. (Abril de 2017). *conocimientosenseguros.blogspot.com.co*. Obtenido de Legislación de seguros en colombia:

http://conocimientosenseguros.blogspot.com.co/p/pag5.html

Vietes, Á. G. (2014). *Enciclopedia de la Seguridad Informática. 2ª edición* (Segunda ed.). (S. RA-MA, Ed.) Madrid, España: RA-MA, S.A. Recuperado el 17 de 03 de 2019, de https://books.google.com.co/books?id=Bq8- DwAAQBAJ&printsec=frontcover&hl=es&source=gbs\_ge\_summary\_r&cad=0#v=onepag

```
e&q&f=false
```
Wireshark. (s.f.). *https://www.wireshark.org*. Recuperado el 03 de 10 de 2019, de https://www.wireshark.org: https://www.wireshark.org